ASC Report No. 24/2008

# A Non-Conforming Finite Element Method for Convex Variational Problems

Christoph Ortner, Dirk Praetorius

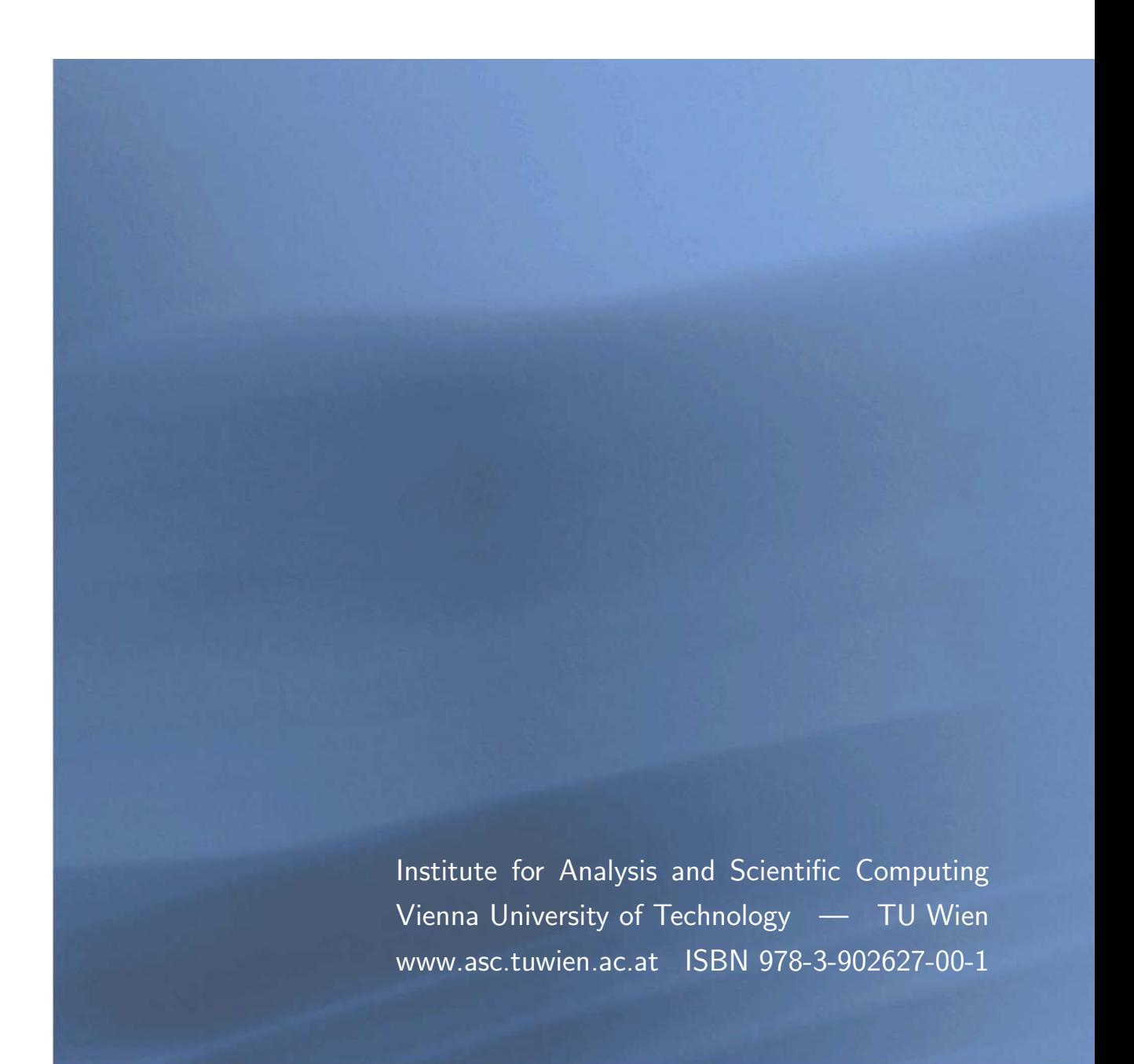

# Most recent ASC Reports

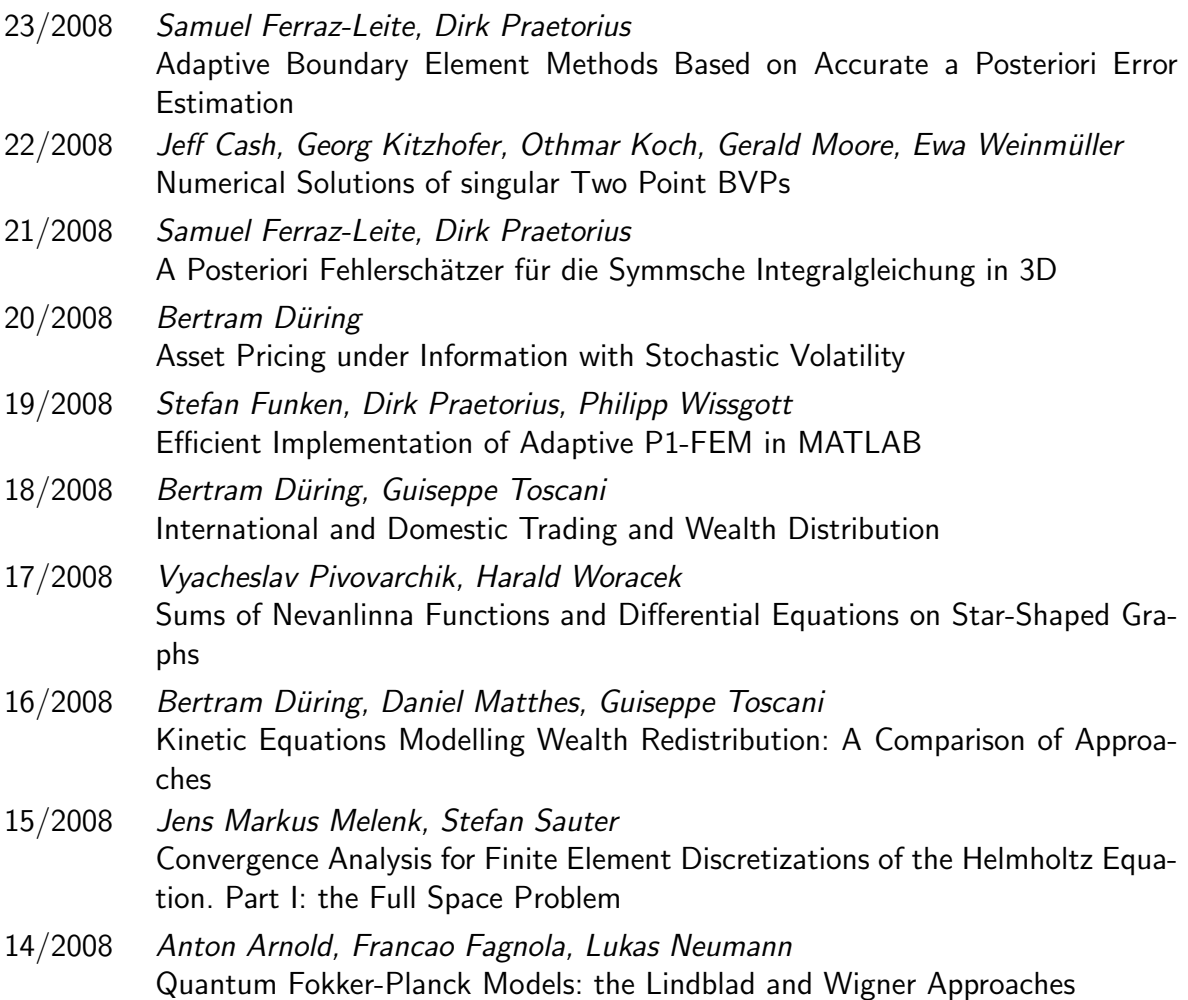

Institute for Analysis and Scientific Computing Vienna University of Technology Wiedner Hauptstraße 8–10 1040 Wien, Austria

E-Mail: admin@asc.tuwien.ac.at WWW: http://www.asc.tuwien.ac.at FAX: +43-1-58801-10196

ISBN 978-3-902627-00-1

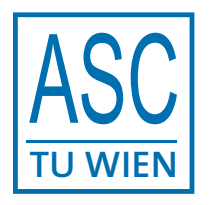

°c Alle Rechte vorbehalten. Nachdruck nur mit Genehmigung des Autors.

# EFFICIENT IMPLEMENTATION OF ADAPTIVE P1-FEM IN MATLAB

S. FUNKEN, D. PRAETORIUS, AND P. WISSGOTT

Abstract. We provide a Matlab implementation of an adaptive P1-finite element method (AFEM). This includes functions for the assembly of the data, different error estimators, and an indicator-based adaptive mesh-refining algorithm. Throughout, the focus is on an efficient realization by use of Matlab built-in functions and vectorization. Numerical experiments underline the efficiency of the code which is observed to be of almost linear complexity with respect to the runtime.

### 1. INTRODUCTION

In recent years, Matlab has become a de facto standard for the development of various kinds of algorithms for numerical simulations.

In [2], a short MATLAB code for the P1-Galerkin FEM is proposed. Whereas the given code seems to be of linear complexity with respect to the number of elements, the measurement of the computational time proves quadratic dependence instead.

In this paper, we thus show how to modify the existing MATLAB code so that the theoretically predicted complexity can even be measured in computations. Our code is fully vectorized in the sense that for-loops are eliminated by use of MATLAB vector operations. Moreover and in addition to [2], we provide a complete and easy-to-modify package for adaptive P1-FEM computations, including different a posteriori error estimators as well as an adaptive meshrefinement based on a red-green-blue strategy (RGB) or newest vertex bisection (NVB). For the latter, we additionally provide an efficient implementation of the coarsening strategy from Chen and Zhang [10, 12]. All parts of this package [15] are implemented in a way, we expect to be optimal in Matlab as a compromise between clarity, shortness, and use of Matlab built-in functions.

The remaining content is organized as follows: Section 2 introduces the model problem and the Galerkin scheme. In Section 3, we first recall the data structures of [2] as well as their Matlab implementation. We discuss the reasons why this code leads to quadratic complexity in practice. Even simple modifications yield an improved code which behaves almost linearly. We show how the occurring for-loops can be eliminated by use of MATLAB's vector arithmetics which leads to a further improvement of the code. Section 4 is focused on local mesh-refinement and mesh-coarsening. Section 5 provides a realization of a standard adaptive mesh-refining algorithm. For marking, we provide the Matlab implementations of three types of error estimators: First, the residual-based error estimator introduced by BABUŠKA and MILLER  $[4]$ , second, the hierarchical error estimator due to Bank and Smith [5], third, the gradient recovery technique proposed by Zienkiewicz and Zhu [23]. Section 6 concludes the paper with some numerical experiments.

# 2. Model Example and P1-Galerkin FEM

2.1. Continuous Problem. As model problem, we consider the Laplace equation with mixed Dirichlet-Neumann boundary conditions. Given  $f \in L^2(\Omega)$ ,  $u_D \in H^1(\Omega)$ , and  $g \in L^2(\Gamma_N)$ , we

Date: August 4, 2008.

aim to compute an approximation of the solution  $u \in H^1(\Omega)$  of

(2.1) 
$$
-\Delta u = f \quad \text{in } \Omega,
$$

$$
u = u_D \quad \text{on } \Gamma_D,
$$

$$
\partial_n u = g \quad \text{on } \Gamma_N.
$$

Here,  $\Omega$  is a bounded Lipschitz domain in  $\mathbb{R}^2$  whose polygonal boundary  $\Gamma := \partial\Omega$  is split into a closed Dirichlet boundary  $\Gamma_D$  with positive length and a Neumann boundary  $\Gamma_N := \Gamma \backslash \Gamma_D$ . On  $\Gamma_N$  we prescribe the normal derivative  $\partial_n u$  of u, i.e. the flux. With

(2.2) 
$$
u_0 = u - u_D \in H_D^1(\Omega) := \{ v \in H^1(\Omega) : v = 0 \text{ on } \Gamma_D \},
$$

the weak form reads: Find  $u_0 \in H_D^1(\Omega)$  such that

(2.3) 
$$
\int_{\Omega} \nabla u_0 \cdot \nabla v \, dx = \int_{\Omega} f v \, dx + \int_{\Gamma_N} g v \, ds - \int_{\Omega} \nabla u_D \cdot \nabla v \, dx \quad \text{for all } v \in H_D^1(\Omega).
$$

Functional analysis provides the unique existence of  $u_0$  in the Hilbert space  $H_D^1(\Omega)$ , whence the unique existence of a weak solution  $u := u_0 + u_D \in H^1(\Omega)$  of (2.1). Note that u does only depend on  $u_D|_{\Gamma_D}$  so that one may consider the easiest possible extension  $u_D$  of the Dirichlet trace  $u_D|_{\Gamma_D}$  from  $\Gamma_D$  to  $\Omega$ .

# **2.2. P1-Galerkin FEM.** Let T be a regular triangulation of  $\Omega$  into triangles, i.e.

- T is a finite set of compact triangles  $T = \text{conv}\{z_1, z_2, z_3\}$  with positive area  $|T| > 0$ ,
- the union of all triangles in T covers the closure  $\overline{\Omega}$  of  $\Omega$ ,
- the intersection of different triangles is either empty, a common node, or a common edge,

• an edge may not intersect both,  $\Gamma_D$  and  $\Gamma_N$ , such that the intersection has positive length. In particular, the partition of Γ into  $\Gamma_D$  and  $\Gamma_N$  is resolved by T. Moreover, hanging nodes are not allowed, cf. Figure 1 for an exemplary regular triangulation  $\mathcal T$ . Let

(2.4) 
$$
\mathcal{S}^1(\mathcal{T}) := \{ V \in C(\Omega) : \forall T \in \mathcal{T} \quad V|_T \text{ affine} \}
$$

denote the space of all globally continuous and T-piecewise affine splines. With  $\mathcal{N} = \{z_1, \ldots, z_N\}$ the set of nodes of T, we consider the nodal basis  $\mathcal{B} = \{V_1, \ldots, V_N\}$ , where the hat function  $V_{\ell} \in S^1(\mathcal{T})$  is characterized by  $V_{\ell}(z_k) = \delta_{k\ell}$  with Kronecker's delta. For the Galerkin method, we consider the space

(2.5) 
$$
\mathcal{S}_D^1(\mathcal{T}) := \mathcal{S}^1(\mathcal{T}) \cap H_D^1(\Omega) = \{ V \in \mathcal{S}^1(\mathcal{T}) : \forall z_\ell \in \mathcal{N} \cap \Gamma_D \quad V(z_\ell) = 0 \}.
$$

Without loss of generality, there holds  $N \cap \Gamma_D = \{z_{n+1}, \ldots, z_N\}$ . We assume that the Dirichlet data  $u_D \in H^1(\Omega)$  are continuous on  $\Gamma_D$  and replace  $u_D|_{\Gamma_D}$  by its nodal interpolant

(2.6) 
$$
U_D := \sum_{\ell=n+1}^N u_D(z_\ell) V_\ell \in S^1(\mathcal{T}).
$$

The discrete variational form

(2.7) 
$$
\int_{\Omega} \nabla U_0 \cdot \nabla V dx = \int_{\Omega} fV dx + \int_{\Gamma_N} gV ds - \int_{\Omega} \nabla U_D \cdot \nabla V dx \text{ for all } V \in \mathcal{S}_D^1(\mathcal{T})
$$

then has a unique solution  $U_0 \in S_D^1(\mathcal{T})$  which provides an approximation  $U := U_0 + U_D \in S^1(\mathcal{T})$ of  $u \in H^1(\Omega)$ . We aim to compute the coefficient vector  $\mathbf{x} \in \mathbb{R}^N$  of  $U \in \mathcal{S}^1(\mathcal{T})$  with respect to the nodal basis  $\beta$ 

(2.8) 
$$
U_0 = \sum_{j=1}^n \mathbf{x}_j V_j
$$
, whence  $U = \sum_{j=1}^N \mathbf{x}_j V_j$  with  $\mathbf{x}_j := u_D(z_j)$  for  $j = n + 1, ..., N$ .

Note that the discrete variational form (2.7) is equivalent to the linear system

(2.9) 
$$
\sum_{k=1}^{n} \mathbf{A}_{jk} \mathbf{x}_{k} = \mathbf{b}_{j} := \int_{\Omega} fV_{j} dx + \int_{\Gamma_{N}} gV_{j} ds - \sum_{k=n+1}^{N} \mathbf{A}_{jk} \mathbf{x}_{k} \text{ for all } j = 1, ..., n
$$

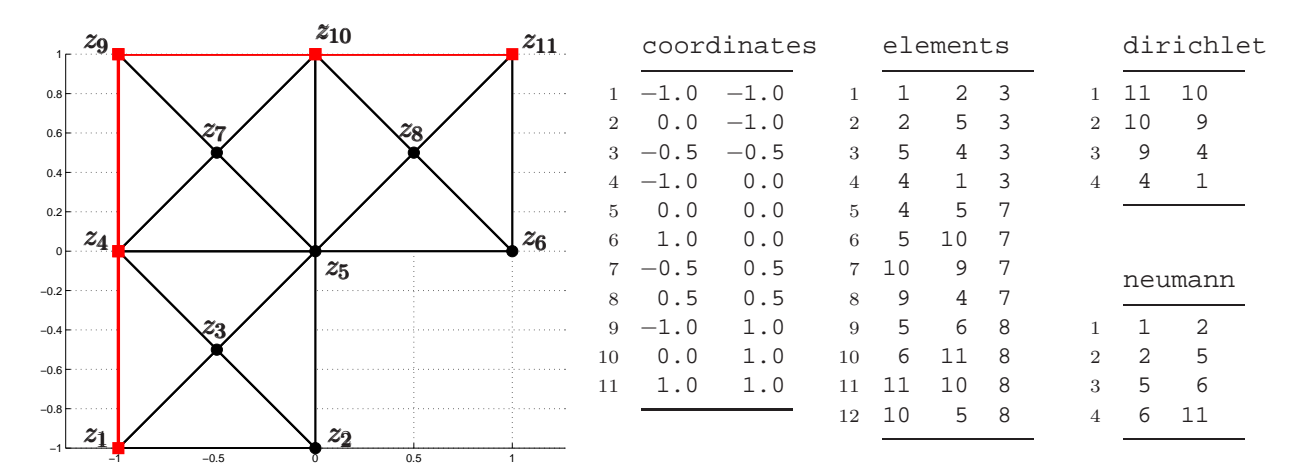

FIGURE 1. Exemplary triangulation  $\mathcal T$  of the L-shaped domain  $\Omega$  =  $(-1, 1)^2 \setminus (0, 1] \times [-1, 0]$  into 12 triangles specified by the 11 × 2 array coordinates and the  $12 \times 3$  array elements. The Dirichlet boundary, specified in the  $4 \times 2$  array dirichlet, consists of 4 edges which are plotted in red. The nodes  $\mathcal{N} \cap \Gamma_D$  are indicated by red squares, whereas free nodes are indicated by black bullets. The Neumann boundary is specified by neumann and consists of the remaining 4 boundary edges.

with stiffness matrix entries

(2.10) 
$$
\mathbf{A}_{jk} = \int_{\Omega} \nabla V_j \cdot \nabla V_k dx = \sum_{T \in \mathcal{T}} \int_T \nabla V_j \cdot \nabla V_k dx \text{ for all } j, k = 1, ..., N.
$$

For the implementation, we build  $\mathbf{A} \in \mathbb{R}_{sym}^{N \times N}$  with respect to all nodes and then solve (2.9) on the  $n \times n$  subsystem corresponding to the free nodes.

#### 3. Matlab Implementation of P1-Galerkin FEM

In this section, we recall the MATLAB implementation of the P1-FEM from [2] and explain, why this code leads to a quadratic growth of the runtime with respect to the number of elements. We discuss how to write an efficient MATLAB code by use of vectorization. In particular, we collect a number of tricks which are used in our Matlab implementations lateron. From this point of view, Section 3 is central, and the reader is enforced to read this section carefully. We finally provide a fully vectorized MATLAB implementation of the P1-FEM, which is empirically proven to be optimal in numerical experiments.

**3.1. Data Structures.** For the data representation of the set of all nodes  $\mathcal{N} = \{z_1, \ldots, z_N\},\$ the regular triangulation  $\mathcal{T} = \{T_1, \ldots, T_M\}$ , and the boundaries  $\Gamma_D$  and  $\Gamma_N$ , we follow [2]: We refer to Figure 1 for an exemplary triangulation  $\mathcal T$  and corresponding data arrays coordinates, elements, dirichlet, and neumann, which are formally specified in the following:

The set of all nodes N is represented by the  $N \times 2$  array coordinates, where  $N = \#N$ . The  $\ell$ -th row of coordinates stores the coordinates of the  $\ell$ -th node  $z_{\ell} = (x_{\ell}, y_{\ell}) \in \mathbb{R}^2$  as

coordinates( $\ell$ ,:) =  $[\begin{array}{cc} x_{\ell} & y_{\ell} \end{array}].$ 

The choice of the coordinate system and the order of the nodes, i.e. the numbering of  $\mathcal{N}$ , is arbitrary.

The triangulation T is represented by the  $M \times 3$  integer array elements with  $M = #T$ . The  $\ell$ -th triangle  $T_{\ell} = \text{conv}\{z_i, z_j, z_k\} \in \mathcal{T}$  with vertices  $z_i, z_j, z_k \in \mathcal{N}$  is stored as

elements( $\ell$ ,:) =  $[i \ j \ k],$ 

where the nodes are given in counterclockwise order, i.e., the parametrization of the boundary  $\partial T_{\ell}$  is mathematically positive. The order of the triangles, i.e. the numbering of  $\mathcal{T}$ , is arbitrary.

The Dirichlet boundary  $\Gamma_D$  is split into K affine boundary pieces, which are edges of triangles  $T \in \mathcal{T}$ . It is represented by a  $K \times 2$  integer array dirichlet. The  $\ell$ -th edge  $E_{\ell} = \text{conv}\{z_i, z_j\}$ on the Dirichlet boundary is stored in the form

dirichlet( $\ell$ ,:)=[ $i$  j].

It is assumed that  $z_j - z_i$  gives the mathematically positive orientation of Γ, i.e. the outer normal vector of  $\Omega$  on  $E_{\ell}$  reads

$$
n_{\ell} = \frac{1}{|z_j - z_i|} \left( \begin{matrix} y_j - y_i \\ x_i - x_j \end{matrix} \right),
$$

where  $z_k = (x_k, y_k) \in \mathbb{R}^2$ . The order of Dirichlet edges is arbitrary. Finally, the Neumann boundary  $\Gamma_N$  is stored analogously within an  $L \times 2$  integer array neumann.

Using this data structure, we may visualize a discrete function  $U = \sum_{j=1}^{N} \mathbf{x}_j V_j \in \mathcal{S}^1(\mathcal{T})$  by trisurf(elements,coordinates(:,1),coordinates(:,2),x,'facecolor','interp') Here, the column vector  $\mathbf{x}_j = U(z_j)$  contains the nodal values of U at the j-th node  $z_j \in \mathbb{R}^2$ given by coordinates( $j$ ,:).

Listing 1

```
1 function [x,energy] = solveLaplace(coordinates,elements,dirichlet,neumann,f,g,uD)
2 nC = size(covdinates, 1);3 \times = \text{zeros}(nC, 1);4 %*** Assembly of stiffness matrix
5 A = sparse(nC, nC);6 for i = 1:size (elements, 1)
7 \text{ nodes} = \text{elements}(i,:);8 \qquad B = [1 \ 1 \ 1 \; ; \; coordinates(nodes,:)'];
9 qrad = B \setminus [0 \ 0 \ i \ 1 \ 0 \ i \ 0 \ 1];10 A(nodes,nodes) = A(nodes),nodes,nodes) + det(B)*qrad*qrad'/2;
11 end
12 %*** Prescribe values at Dirichlet nodes
13 dirichlet = unique(dirichlet);
14 x(dirichlet) = feval(uD, coordinates(dirichlet,:));
15 %*** Assembly of right−hand side
16 b = -A*xi;
17 for i = 1:size(elements, 1)18 nodes = elements(i;);
19 ST = [1 \ 1 \ 1]*coordinates(node; \cdot)/3;<br>20 b(node; = b(node; + det([1 \ 1 \ 1 \ : cb(nodes) = b(nodes) + det([1 1 1 j coordinates(nodes,:)')] *feval(f,sT)/6;21 end
22 for i = 1:size(neumann, 1)
23 nodes = neumann(i,:);
24 mE = [1 1]*coordinates(node; )/2;
25 b(nodes) = b(nodes) + norm([1 -1]*coordinates(nodes,:))*feval(g,mE)/2;
26 end
27 %*** Computation of P1−FEM approximation
28 freenodes = setdiff(1:nC, dirichlet);29 x(freenodes) = A(freenodes,freenodes)\b(freenodes);30 %*** Compute energy || grad(uh) ||^2 of discrete solution
31 energy = x' * A * x'
```
3.2. A First But Inefficient Matlab Implementation (Listing 1). This section essentially recalls the MATLAB code of [2] for later reference:

• Line 1: As input, the function solveLaplace takes the description of a triangulation  $\mathcal T$  as well as functions for the volume forces  $f$ , the Neumann data  $g$ , and the Dirichlet data  $u_D$ . According to the Matlab 7 standard, these functions may be given as function handles or as strings containing the function names. Either function is assumed to take  $n$  evaluation points  $\xi_j \in \mathbb{R}^2$  in form of a matrix  $\xi \in \mathbb{R}^{n \times 2}$  and to return a column vector  $y \in \mathbb{R}^n$  of the associated function values, e.g.,  $y_j = f(\xi_j)$ . Finally, the function solveLaplace returns the coefficient vector  $\mathbf{x}_j = U(z_j)$  of the discrete solution  $U \in \mathcal{S}^1(\mathcal{T})$ , cf. (2.8), as well as its energy  $\|\nabla U\|_{L^2(\Omega)}^2 = \sum_{j,k=1}^N \mathbf{x}_j \mathbf{x}_k \int_{\Omega} \nabla V_j \cdot \nabla V_k dx = \mathbf{x} \cdot \mathbf{A} \mathbf{x}.$ 

• Lines 5–11: The stiffness matrix  $\mathbf{A} \in \mathbb{R}_{sym}^{N \times N}$  is built elementwise as indicated in (2.10). We stress that, for  $T_i \in \mathcal{T}$  and piecewise affine basis functions, a summand

$$
\int_{T_i} \nabla V_j \cdot \nabla V_k \, dx = |T_i| \, \nabla V_j|_{T_i} \cdot \nabla V_k|_{T_i}
$$

vanishes if not both  $z_j$  and  $z_k$  are nodes of  $T_i$ . We thus may assemble **A** simultaneously for all  $j, k = 1, ..., N$ , where we have a  $(3 \times 3)$ -update of **A** per element  $T_i \in \mathcal{T}$ . Note that the matrix  $B \in \mathbb{R}^{3\times3}$  defined in Line 8 even provides  $|T_i| = \det(B)/2$ . Moreover, grad( $\ell$ ,:) from Line 9 contains the gradient of the hat function  $V_j|_{T_i}$  corresponding to the j-th node  $z_j$ , where j=elements(i, $\ell$ ).

- Lines 13–14: The entries of the coefficient vector  $\mathbf{x} \in \mathbb{R}^N$  which correspond to Dirichlet nodes, are initialized, cf. (2.8).
- Lines 16–26: The load vector  $\mathbf{b} \in \mathbb{R}^N$  from (2.9) is built. It is initialized by the contribution of the nodal interpolation of the Dirichlet data (Line 16), cf. (2.7) resp. (2.9). Next (Lines 17–21), we elementwise add the volume force

$$
\int_{\Omega} fV_j \, dx = \sum_{T \in \mathcal{T}} \int_T fV_j \, dx.
$$

Again, we stress that, for  $T \in \mathcal{T}$ , a summand  $\int_T fV_j dx$  vanishes if  $z_j$  is not a node of  $T$ . Each element  $T$  thus enforces an update of three components of  $\bf{b}$  only. The integral is computed by a 1-point quadrature with respect to the center of mass  $s_T \in T$ 

$$
\int_T fV_j dx \approx |T| f(s_T) V_j(s_T) = \frac{|T|}{3} f(s_T) \text{ for } z_j \in T \in \mathcal{T}.
$$

Finally (Lines 22–26), we elementwise add the Neumann contributions

$$
\int_{\Gamma_N} gV_j ds = \sum_{E \subseteq \Gamma_N} \int_E gV_j ds.
$$

Again, for each edge E on the Neumann boundary, only two components of the load vector b are effected. The boundary integral is computed by a 1-point quadrature with respect to the edge's midpoint  $m_E \in E$ 

$$
\int_E gV_j ds \approx h_E g(m_E)V_j(m_E) = \frac{h_E}{2}g(m_E) \text{ for } z_j \in E \in \mathcal{E}, E \subseteq \overline{\Gamma}_N,
$$

where  $h_E$  denotes the edge length.

• Lines 28–29: We first compute the indices of all free nodes  $z_j \notin \Gamma_D$  (Line 28). Then, we solve the linear system (2.9) for the coefficients  $\mathbf{x}_i$  which correspond to free nodes  $z_i \notin \Gamma_D$ (Line 29). Note that this does not effect the coefficients  $x_k = u_D(z_k)$  corresponding to Dirichlet nodes  $z_k \in \Gamma_D$  so that  $\mathbf{x} \in \mathbb{R}^N$  finally is, in fact, the coefficient vector of the P1-FEM approximation  $U \in \mathcal{S}^1(\mathcal{T})$ , cf. (2.8).

On a first glance, one might expect linear runtime of the function solveLaplace with respect to the number  $\#\mathcal{T}$  of elements — at least up to the solution of the linear system in Line 29. Instead, one observes a quadratic dependence, cf. Table 1–2 and Figure 9 below.

LISTING<sub>2</sub>

```
3 I = zeros(9*nE, 1);
```

```
4 J = zeros(9*nE, 1);
```

```
5 A = zeros(9 * nE, 1);
```
<sup>1</sup> %\*\*\* Assembly of stiffness matrix in linear complexity

 $2$  nE = size(elements, 1);

```
6 for i = 1:nE7 nodes = elements(i,:);
8 B = [1 1 1 i coordinates(nodes,:)'];
9 grad = B \ [0 0 1 0 0 0 0 0 1];
10 idx = 9*(i−1)+1:9*i;
11 tmp = [1:1:1]*nodes;12 I(idx) = reshape(tmp', 9, 1);
13 J(idx) = reshape(tmp, 9, 1);14 A(idx) = det(B)/2*reshape(grad*grad', 9,1);
15 end
16 A = sparse(I,J,A,nC,nC);
```
3.3. Reasons for MATLAB's Inefficiency and some Remedy. A closer look on the MATLAB code of the function solveLaplace in Listing 1 reveals that the quadratic dependence of the runtime on the number  $M = \#T$  of elements is due to the assembly of the stiffness matrix  $\mathbf{A} \in \mathbb{R}^{N \times N}$  (Lines 5-11): In MATLAB, sparse matrices are internally stored in the compressed column storage format (or: Harwell-Boeing format), cf. [6] for an introduction to storage formats for sparse matrices. Therefore, updating a sparse matrix with new entries, necessarily needs the prolongation and sorting of the storage vectors. For each step  $i$  in the update of a sparse matrix, we are thus led to at least  $\mathcal{O}(i)$  operations, which results in an overall complexity of  $\mathcal{O}(M^2)$ for building the stiffness matrix. This theoretically predicted complexity is even observed in Table 2.

As has been pointed out by GILBERT, MOLER, and SCHREIBER [14], MATLAB provides some simple remedy for the otherwise inefficient building of sparse matrices: Let  $a \in \mathbb{R}^n$  and  $I, J \in \mathbb{N}^n$ be the vectors for the coordinate format of some sparse matrix  $\mathbf{A} \in \mathbb{R}^{M \times N}$ . Then,  $\mathbf{A}$  can be declared and initialized by use of the MATLAB command

 $A = sparse(I,J,a,M,N)$ 

where, in general,  $\mathbf{A}_{ij} = a_{\ell}$  for  $i = I_{\ell}$  and  $j = J_{\ell}$ . If an index pair,  $(i, j) = (I_{\ell}, J_{\ell})$  appears twice (or even more), the corresponding entries  $a_{\ell}$  are added. In particular, the internal realization only needs one sorting of the entries which appears to be of complexity  $\mathcal{O}(n \log n)$ , cf. Table 2 below.

For the assembly of the stiffness matrix, we now replace Lines 5–11 of Listing 1 by Lines 2–16 of Listing 2. We only comment on the differences of Listing 1 and Listing 2 in the following:

- $\bullet$  Lines 2–5: Note that the elementwise assembly of **A** in Listing 1 uses nine updates of the stiffness matrix per element, i.e. the vectors I, J, and a have length 9M with  $M = \#T$  the number of elements.
- Lines 10–14: Storage of the matrix updates in the corresponding entries of the vectors I, J, and a: Note that dense matrices are stored columnwise in Matlab, i.e., a matrix  $V \in \mathbb{R}^{M \times N}$  is stored in a vector  $v \in \mathbb{R}^{M N}$  with  $V_{jk} = v_{j+(k-1)M}$ . For fixed, i and idx in Lines 10–14, there consequently hold

 $I(idx) = elements(i, [1 2 3 1 2 3 1 2 3]);$ 

 $J(idx) = elements(i, [1 1 1 2 2 2 3 3 3]);$ 

Therefore,  $I(idx)$  and  $J(idx)$  address the same entries of **A** as has been done in Line 10 of Listing 1. Note that we compute the same matrix updates  $a$  as in Line 10 of Listing 1.

• Line 16: The sparse matrix  $\mathbf{A} \in \mathbb{R}^{N \times N}$  is built from the three coordinate vectors.

A comparison of the assembly times for the stiffness matrix A by use of the naive code (Lines 5–11 of Listing 1) and the improved code (Lines 2–16 of Listing 2) reveals that the new code has almost linear complexity with respect to  $M = \# \mathcal{T}$ , cf. Table 2. Moreover, in Figure 9 we even observe that the overall runtime of the modified function solveLaplace has logarithmic-linear growth. We remark that, in theory, the assembly of a P1-FEM stiffness matrix in compressed column storage format could be done in linear complexity with respect to the number  $M = #T$ of elements. However, we observe a logarithmic-linear growth of the runtime for Matlab's sparse function instead. This is probably due to the internal realization of sorting the coordinate vectors.

For the convenience of the reader, the following list collects some MATLAB built-in functions which are used below to optimize the performance of our MATLAB code. All of the following techniques are based on the empirical observation that vectorized code is always faster than the corresponding implementation using loops. Besides sparse discussed above, we shall use the following tools for performance acceleration, provided by MATLAB:

• We have already noted that dense matrices  $A \in \mathbb{R}^{M \times N}$  are stored columnwise in MATLAB. The command  $A(.)$  returns the column vector as used for the internal storage. Besides this, one may use

 $B = reshape(A,m,n)$ 

to change the shape of  $A \in \mathbb{R}^{M \times N}$  into  $B \in \mathbb{R}^{m \times n}$  with  $MN = mn$ , where  $B(\cdot)$  coincides with  $A$ ( $:$ ).

- For a (sparse or even dense) matrix  $A \in \mathbb{R}^{M \times N}$ ,
	- $[I,J,a] = find(A).$

returns the coordinate format of A: With  $n \in \mathbb{N}$  the number of nonzero-entries of A, there holds  $I, J \in \mathbb{N}^n$ ,  $a \in \mathbb{R}^n$ , and  $A_{ij} = a_{\ell}$  with  $i = I_{\ell}$  and  $j = J_{\ell}$ . Moreover, the vectors are columnwise ordered with respect to A.

• Fast assembly of dense matrices  $A \in \mathbb{R}^{M \times N}$  is done by

 $A = \text{accuracy}(I, a, [M \ N])$ 

with  $I \in \mathbb{N}^{n \times 2}$  and  $a \in \mathbb{R}^n$ . The entries of A are then given by  $A_{ij} = a_{\ell}$  with  $i = I_{\ell 1}$  and  $j = I_{\ell 2}$ . As for sparse, multiple occurrence of an index pair  $(i, j) = (I_{\ell 1}, I_{\ell 2})$  leads to the summation of the associated values  $a_{\ell}$ .

- For a matrix  $A \in \mathbb{R}^{M \times N}$ ,
	- $a = sum(A, 2)$

returns the rowwise sum  $a \in \mathbb{R}^M$  of the entries of A, i.e.,  $a_j = \sum_{k=1}^N A_{jk}$ . The columnwise sum  $b \in \mathbb{R}^N$  is computed by  $b = \text{sum}(A, 1)$ .

Finally, linear arithmetics is done by usual matrix-matrix operations, e.g.,  $A+B$  or  $A*B$ , whereas nonlinear arithmetics is done by pointwise arithmetics, e.g.,  $A \cdot B$  or  $A \cdot 2$ .

LISTING 3

```
1 function [x,energy] = solveLaplace(coordinates,elements,dirichlet,neumann,f,g,uD)
```

```
2 nE = size(elements, 1);
```

```
3 nC = size(coordinates,1);
4 \times = \text{zeros}(nC, 1);
```

```
5 %*** First vertex of elements and corresponding edge vectors
6 \text{ cl} = \text{coordinates}(\text{elements}(:,1),:);7 d21 = coordinates(elements(:,2),:) - c1;
8 \text{ d}31 = \text{coordinates}(\text{elements}(:,3), :) - \text{cl}9 %*** Vector of element areas 4*|T|
10 area4 = 2*(d21(:,1).*d31(:,2)−d21(:,2).*d31(:,1));
11 %*** Assembly of stiffness matrix
```

```
12 I = reshape(elements(:,[1 2 3 1 2 3 1 2 3 1) ', 9*nE, 1);
```

```
13 J = reshape(elements(:,[1 1 1 2 2 2 3 3 3])',9*nE,1);
```

```
14 a = (sum(d21. *d31, 2)./area4)';
```

```
15 b = (sum(d31. *d31, 2). / area4)'16 c = (sum(d21. *d21, 2)./area4)';
```

```
17 A = [−2*a+b+c;a−b;a−c;a−b;b;−a;a−c;−a;c];
```

```
18 A = sparse(I,J,A(:));
```

```
19 %*** Prescribe values at Dirichlet nodes
```

```
20 dirichlet = unique(dirichlet);
```

```
21 x(dirichlet) = feval(uD, coordinates(dirichlet,:));
```

```
22 %*** Assembly of right−hand side
23 fsT = fewal(f, c1+(d21+d31)/3);
```

```
24 b = accumarray(elements(:),repmat(12\area4.*fsT,3,1),[nC 1]) – A*x;
```

```
25 if ∼isempty(neumann)
26 cn1 = coordinates(neumann(:,1),:);
27 cn2 = coordinates(neumann(:,2),:);
28 gmE = fewal(g,(cn1+cn2)/2);
29 b = b + \text{accuracy}(\text{neumann}(:), \ldots)30 repmat(2\sqrt(sum((cn2−cn1).ˆ2,2)).*gmE,2,1),[nC 1]);
31 end
32 %*** Computation of P1−FEM approximation
33 freenodes = setdiff(1:nc, dirichlet);34 x(freenodes) = A(freenodes, freenodes)\b(freenodes);
35 %*** Compute energy | | grad(uh) ||ˆ 2 of discrete solution
36 energy = x' * A * x;
```
3.4. An Efficient Matlab Implementation (Listing 3). In this section, we further improve the overall runtime of the P1-FEM implementation in Matlab. First, function calls are generically expensive. We therefore reduce the function calls to the three necessary calls in Line 21, 23, and 28 to evaluate the data functions  $u_D$ , f, and g, respectively. Second, a further improvement of the function solveLaplace can be achieved by use of Matlab's vector arithmetics which allows to replace any for-loop.

• Line 10: Let  $T = \text{conv}\{z_1, z_2, z_3\}$  denote a non-degenerate triangle in  $\mathbb{R}^2$ , where the vertices  $z_1, z_2, z_3$  are given in counterclockwise order. With vectors  $v = z_2 - z_1$  and  $w = z_3 - z_1$ , the area of  $T$  then reads

$$
2|T| = \det \begin{pmatrix} v_1 & w_1 \\ v_2 & w_2 \end{pmatrix} = v_1w_2 - v_2w_1.
$$

Consequently, Line 10 computes the areas of all elements  $T\in\mathcal{T}$  simultaneously.

• Line 12–18: We assemble the stiffness matrix  $\mathbf{A} \in \mathbb{R}_{sym}^{N \times N}$  as in Listing 2. However, the coordinate vectors I, J, and a are now assembled simultaneously for all elements  $T \in \mathcal{T}$  by use of vector arithmetics. Since the assembly of I and J in Lines  $12-13$  is along the lines of Listing 2, it only remains to understand that Lines  $14-17$  compute the same vector  $a$ as before. Let  $T = \text{conv}\{z_1, z_2, z_3\}$  denote a non-degenerate triangle with vertices  $z_j \in \mathbb{R}^2$  $(j = 1, 2, 3)$  given in counterclockwise order and corresponding hat functions  $V_j$ . Using an affine mapping between T and a reference element  $T_{\text{ref}} = \text{conv}\{(0,0), (0,1), (1,0)\}\)$  we are able to precalculate the local stiffness matrices up to a linear combination which depends on  $z_1, z_2, z_3$  only, i.e.

$$
\left(\int_{T} \nabla V_{j} \cdot \nabla V_{k} dx\right)_{j,k=1}^{3} = a \begin{pmatrix} -2 & 1 & 1 \\ 1 & 0 & -1 \\ 1 & -1 & 0 \end{pmatrix} + b \begin{pmatrix} 1 & -1 & 0 \\ -1 & 1 & 0 \\ 0 & 0 & 0 \end{pmatrix} + c \begin{pmatrix} 1 & 0 & -1 \\ 0 & 0 & 0 \\ -1 & 0 & 1 \end{pmatrix}
$$

$$
= \begin{pmatrix} -2a + b + c & a - b & a - c \\ a - b & b & -a \\ a - c & -a & c \end{pmatrix}
$$

with

$$
a = \frac{(z_2 - z_1) \cdot (z_3 - z_1)}{4|T|}
$$
,  $b = \frac{|z_3 - z_1|^2}{4|T|}$ , and  $c = \frac{|z_2 - z_1|^2}{4|T|}$ ,

see [19, Chapter 4].

• Lines 23–30: Assembly of the load vector, cf. Lines 16–26 in Listing 1 above: In Line 23, we evaluate the volume forces  $f(s_T)$  in the centers  $s_T$  of all elements  $T \in \mathcal{T}$  simultaneously. We initialize **b** with the contribution of the volume forces and of the Dirichlet data (Line 24). If the Neumann boundary is non-trivial, we evaluate the Neumann data  $g(m_E)$  in all midpoints  $m_E$  of Neumann edges  $E \in \mathcal{E}_N$  simultaneously (Line 28). Finally, Line 29 is the vectorized variant of Lines 22–26 in Listing 1.

#### 4. Local Mesh Refinement and Coarsening

The accuracy of a discrete approximation U of u depends on the triangulation  $\mathcal T$  in the sense that the data f, g, and  $u_D$  as well as possible singularities of u have to be resolved by the triangulation. Using the adaptive algorithm of Section 5, this can be done automatically, which needs, however, some (local) mesh-refinement to improve  $\mathcal T$ . We provide MATLAB implementations of two popular mesh-refining techniques, namely newest vertex bisection and red-green-blue refinement. Moreover, in parabolic problems the solution  $u$  usually becomes smoother if time proceeds. Since the computational complexity depends on the number of elements, one may then want to remove certain elements from  $\mathcal T$ . For newest vertex bisection, this (local) mesh coarsening can be done efficiently without storing any further data. Although the focus of this paper is not on time dependent problems, we include an efficient implementation of a coarsening algorithm from [12] for the sake of completeness.

```
LISTING 4
```

```
1 function [edge2nodes,element2edges,varargout] ...
2 = provideGeometricData(elements,varargin)
3 nE = size(elements, 1);
4 nB = nargin-1;
5 %*** Node vectors of all edges (interior edges appear twice)
6 I = elements(:);
7 J = reshape(elements(:,[2,3,1]),3*nE,1);
8 %*** Symmetrize I and J (so far boundary edges appear only once)
9 pointer = [1,3*nE,zeros(1,nB)];
10 for j = 1:nB11 boundary = \text{varargin}\{\text{j}\};12 if ∼isempty(boundary)
13 I = [I; boundary(:,2)];
14 J = [J; boundary(:,1)];
15 end
16 pointer(j+2) = pointer(j+1) + size(boundary, 1);
17 end
18 %*** Create numbering of edges
19 idxIJ = find(I < J);20 edgeNumber = zeros(length(I),1);
21 edgeNumber(idxIJ) = 1:length(idxIJ);
22 idxJI = find(I > J);23 number2edges = sparse(I(idxIJ),J(idxIJ),1:length(idxIJ));
24 [foo{1:2}, numberingIJ] = find( number2edges );
25 [foo{1:2},idxJIZIJ] = find( sparse(J(idxJI),IdxdJI),idxJI);
26 edgeNumber(idxJI2IJ) = numberingIJ;
27 %*** Provide element2edges and edge2nodes
28 element2edges = reshape(edgeNumber(1:3*nE),nE,3);29 edge2nodes = [I(idxIJ),J(idxIJ)];
30 %*** Provide boundary2edges
31 for j = 1:nB32 varargout{j} = edgeNumber(pointer(j+1)+1:pointer(j+2));
33 end
```
4.1. Efficient Computation of Geometric Relations (Listing 4). For many computations, one needs further geometric data besides the arrays coordinates, elements, dirichlet, and neumann. For instance, we shall need a neighbour relation, e.g., for a given interior edge E we aim to find the unique elements  $T_+, T_- \in \mathcal{T}$  such that  $E = T_+ \cap T_-$ . To avoid searching certain data structures, one usually builds appropriate further data. The assembly of this temporary data should be done most efficiently.

The mesh-refinement provided below is edge-based. In particular, we need to generate a numbering of the edges of  $\mathcal T$ . Moreover, we need the information which edges belong to a given element and which nodes belong to a given edge. The necessary data is generated by the function provideGeometricData of Listing 4. To this end, we build two additional arrays: For an edge  $E_\ell$ , edge2nodes( $\ell$ ,:) provides the numbers  $j,k$  of the nodes  $z_j,z_k\in\mathcal{N}$  such that  $E_{\ell} = \text{conv}\{z_i, z_k\}.$  Moreover, element 2 edges(i, $\ell$ ) returns the number of the edge between the nodes elements(i, $\ell$ ) and elements(i, $\ell+1$ ), where we identify the index  $\ell+1=4$ with  $\ell = 1$ . Finally, we return the numbers of the boundary edges, e.g., dirichlet2edges( $\ell$ ) returns the absolute number of the  $\ell$ -th edge on the Dirichlet boundary.

• Line 1: The function is usually called by

[edge2nodes,element2edges,dirichlet2edges,neumann2edges] ... = provideGeometricData(elements,dirichlet,neumann)

where the partition of the boundary  $\Gamma$  into certain boundary conditions is hidden in the optional arguments varargin and varargout. This allows a more flexible treatment and a partition of Γ with respect to finitely many boundary conditions (instead of precisely two, namely  $\Gamma_D$  and  $\Gamma_N$ ).

- Lines 6–7: We generate node vectors I and J which describe the edges of  $\mathcal{T}$ : All directed edges  $E = \text{conv}\{z_i, z_j\}$  of T with  $z_i, z_j \in \mathcal{N}$  and tangential vector  $z_j - z_i$  of T appear in the form  $(i, j) \in \{(I_{\ell}, J_{\ell}) : \ell = 1, 2, \dots\} =: G$ . From now on, we identify the edge E with the corresponding pair  $(i, j)$  in  $G$ .
- Lines 9–17: Note that a pair  $(i, j) \in G$  is an interior edge of T if and only if  $(j, i) \in G$ . We prolongate G by adding the pair  $(i, i)$  to G whenever  $(i, j)$  is a boundary edge. Then, G is symmetrized in the sense that  $(i, j)$  belongs to G if and only if  $(j, i)$  belongs to G.
- Lines 19–26: Create a numbering of the edges and an index vector such that edgeNumber( $\ell$ ) returns the edge number of the edge  $(I_{\ell}, J_{\ell})$ : So far, each edge E of T appears twice in G as pair  $(i, j)$  and  $(j, i)$ . To create a numbering of the edges, we consider all pairs  $(i, j)$  with  $i < j$  and fix a numbering (Lines 19–21). Finally, we need to ensure the same edge number for  $(j, i)$  as for  $(i, j)$ . Note that G corresponds to a sparse matrix with symmetric pattern. We provide the coordinate format of the upper triangular part of  $G$ , where the entries are the already prescribed edge numbers (Line 23). Next, we provide the coordinate format of the upper triangular part of the transpose  $G<sup>T</sup>$ , where the entries are the indices with respect to  $I$  and  $J$  (Line 25). This provides the necessary information to store the correct edge number of all edges  $(j, i)$  with  $i < j$  (Line 26).
- Lines 28–29: Generate arrays element2edges and edge2nodes.
- Lines 31–33: Generate, e.g. dirichlet2edges, to link boundary edges and numbering of edges.

#### LISTING 5

```
1 function [coordinates,newElements,varargout] ...
2 = refineNVB(coordinates,elements,varargin)
3 markedElements = varaging{end};
4 nE = size(elements, 1);5 %*** Obtain geometric information on edges
6 [edge2nodes,element2edges,boundary2edges{1:nargin−3}] ...
7 = provideGeometricData(elements,varargin{1:end−1});
8 %*** Mark edges for refinement
9 edge2newNode = zeros(max(max(element2edges)),1);
10 edge2newNode(element2edges(markedElements,:)) = 1;
11 swap = 1;
12 while ∼isempty(swap)
13 markedEdge = edge2newNode(element2edges);
14 swap = find( ∼markedEdge(:,1) & (markedEdge(:,2) | markedEdge(:,3)) );
15 edge2newNode(element2edges(swap,1)) = 1;
16 end
17 %*** Generate new nodes
18 edge2newNode(edge2newNode ∼ = 0) = size(coordinates,1) + (1:nnz(edge2newNode));
19 idx = find(edge2newNode);
```

```
20 coordinates(edge2newNode(idx),:) ...
21 = (coordinates(edge2) nodes(idx,1);:) + coordinates(edge2) nodes(idx,2);22 %*** Refine boundary conditions
23 for j = 1:nargout−2
24 boundary = varaging[i];25 if ∼isempty(boundary)
26 newNodes = edge2newNode(boundary2edges{j});
27 markedEdges = find(newNodes);
28 if ∼isempty(markedEdges)
29 boundary = [boundary(∼newNodes,:); ...
30 boundary(markedEdges,1),newNodes(markedEdges); ...
31 newNodes(markedEdges),boundary(markedEdges,2)];
32 \quad \text{and}33 end
34 varargout{j} = boundary;
35 end
36 %*** Provide new nodes for refinement of elements
37 newNodes = edge2newNode(element2edges);
38 %*** Determine type of refinement for each element
39 markedEdges = (newNodes ∼ = 0);
40 none = \simmarkedEdges(:,1);
41 bisec1 = ( markedEdges(:,1) & ∼markedEdges(:,2) & ∼markedEdges(:,3) );
42 bisec12 = ( markedEdges(:,1) & markedEdges(:,2) & ∼markedEdges(:,3) );
43 bisec13 = ( markedEdges(:,1) & ∼markedEdges(:,2) & markedEdges(:,3) );
44 bisec123 = ( markedEdges(:,1) & markedEdges(:,2) & markedEdges(:,3) );
45 %*** Generate element numbering for refined mesh
46 idx = ones(nE, 1);
47 idx(bisec1) = 2; %*** bisec(1): newest vertex bisection of 1st edge
48 idx(bisec12) = 3; 8*** bisec(2): newest vertex bisection of 1st and 2nd edge
49 idx(bisec13) = 3; %*** bisec(2): newest vertex bisection of 1st and 3rd edge
50 idx(bisec123) = 4; %*** bisec(3): newest vertex bisection of all edges
51 idx = [1:1+cumsum(idx)];
52 %*** Generate new elements
53 newElements = zeros(idx(end)−1,3);
54 newElements(idx(none),:) = elements(none,:);
55 newElements([idx(bisec1),1+idx(bisec1)],:) ...
56 = [elements(bisecl, 3), elements(bisecl, 1), newNodes(bisecl, 1); ...57 elements(bisec1,2),elements(bisec1,3),newNodes(bisec1,1)];
58 newElements([idx(bisec12),1+idx(bisec12),2+idx(bisec12)],:) ...
59 = [elements(bisec12,3),elements(bisec12,1),newNodes(bisec12,1); ...60 newNodes(bisec12,1),elements(bisec12,2),newNodes(bisec12,2); ...
61 elements(bisec12,3),newNodes(bisec12,1),newNodes(bisec12,2)];
62 newElements([idx(bisec13),1+idx(bisec13),2+idx(bisec13)],:) ...
63 = [newNodes(bisec13,1), elements(bisec13,3),newNodes(bisec13,3); ...64 elements(bisec13,1),newNodes(bisec13,1),newNodes(bisec13,3);
65 elements(bisec13,2),elements(bisec13,3),newNodes(bisec13,1)];
66 newElements([idx(bisec123),1+idx(bisec123),2+idx(bisec123),3+idx(bisec123)],:) ...
67 = [newNodes(bisec123,1), elements(bisec123,3),newNodes(bisec123,3); ...68 elements(bisec123,1),newNodes(bisec123,1),newNodes(bisec123,3); ...
69 newNodes(bisec123,1),elements(bisec123,2),newNodes(bisec123,2); ...
70 elements(bisec123,3),newNodes(bisec123,1),newNodes(bisec123,2)];
```
4.2. Refinement by Newest Vertex Bisection (Listing 5). Before discussing the implementation, we briefly describe the idea of newest vertex bisection. To that end, let  $\mathcal{T}_0$  be a given initial triangulation. For each triangle  $T \in \mathcal{T}_0$  one chooses a so-called *reference edge*, e.g., the longest edge. For newest vertex bisection, the (inductive) refinement rule reads as follows, where  $\mathcal{T}_{\ell}$  is a regular triangulation already obtained from  $\mathcal{T}_0$  by some successive newest vertex bisections:

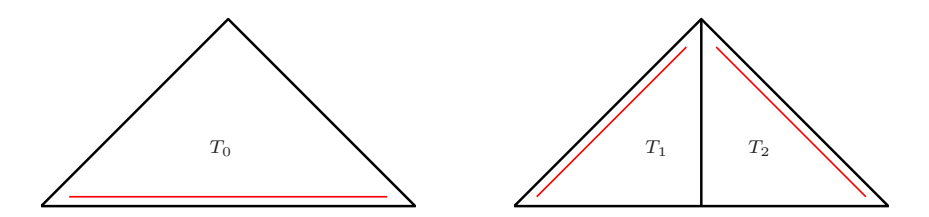

FIGURE 2. For each triangle  $T_0 \in \mathcal{T}$ , there is one *reference edge*, indicated by the double line (left). Refinement of  $T_0$  is done by bisecting the reference edge, where its midpoint becomes a new node. The reference edges of the son triangles  $T_1$  and  $T_2$  are opposite to this newest vertex (right).

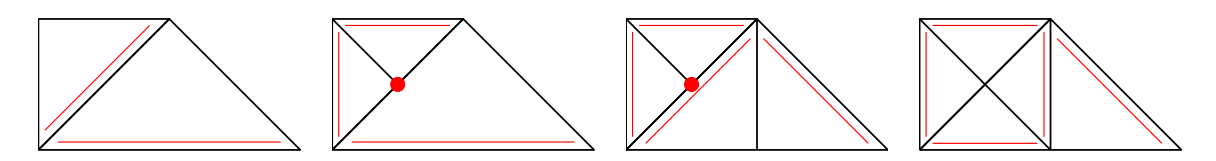

Figure 3. Closure of triangulation after refinement of marked elements by newest vertex bisection: Assume that the small element is marked for refinement (first from left). Bisection of the small element leads to a hanging node, indicated by a bullet (second from left). To avoid hanging nodes, the large element as well as one of its sons have to be refined (third from left). This leads to a final configuration, for which no hanging nodes occur (right). Throughout, the respective reference edges are indicated by a double line.

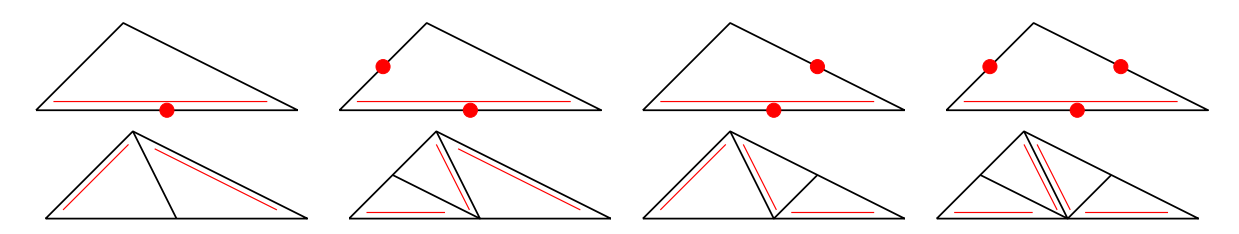

Figure 4. Refinement by newest vertex bisections: We consider one triangle T and assume that certain edges, but at least the reference edge, are marked for refinement (top). After refinement, the element is split into 2, 3, or 4 son triangles, respectively (bottom). Throughout, the reference edges are indicated by a double line.

- To refine an element  $T \in \mathcal{T}_{\ell}$ , the midpoint  $x_T$  of the reference edge  $E_T$  becomes a new node, and T is bisected along  $x_T$  and the node opposite to  $E_T$  into two son elements  $T_1$  and  $T_2$ , cf. Figure 2.
- As is also shown in Figure 2, the edges opposite to the *newest vertex*  $x_T$  become the reference edges of the two son triangles  $T_1$  and  $T_2$ .
- Having bisected all marked triangles  $\mathcal{T}_{\ell}$ , the resulting partition usually shows hanging nodes. Therefore, one does some additional bisections and finally obtains a regular triangulation  $\mathcal{T}_{\ell+1}$ , cf. Figure 3.

A moment's reflection shows that the latter closure step, which leads to a regular triangulation, only leads to finitely many additional bisections. An easy explanation might be the following, which is also illustrated in Figure 4:

- Instead of marked elements, one might think of marked edges.
- If any edge of a triangle  $T$  is marked for refinement, we ensure that its reference edge is also marked for refinement. This is done recursively in at most  $3 \cdot \#T_{\ell}$  recursions since then all edges would be marked for refinement.

If an element  $T$  is bisected, only the reference edge is halved, whereas the other two edges become the reference edges of the two son triangles. The refinement of  $T$  into  $2, 3$ , or  $4$ sons can then be done in one step.

This will also become clear in the implementation of newest vertex bisection in Listing 5, which is discussed below. For the implementation, we use the following convention: Let the element  $T_{\ell}$  be stored by

elements( $\ell$ ,:) = [i j k].

In this case  $z_k \in \mathcal{N}$  is the newest vertex of  $T_{\ell}$ , and the reference edge is given by  $E = \text{conv}\{z_i, z_j\}$ . Said differently, the first edge of  $T_{\ell}$  is the reference edge, and the third node is the newest vertex.

• Line 1: The function is usually called by

[coordinates, elements, dirichlet, neumann] ...

= refineNVB(coordinates,elements,dirichlet,neumann,marked)

where marked is a vector containing the numbers of the elements which have to be refined.

• Lines 9–10: Create a vector edge2newNode, where edge2newNode( $\ell$ ) is nonzero if and only if the  $\ell$ -th edge is refined by bisection. In Line 10, we mark all edges of the marked elements for refinement. Alternatively, one could only mark the reference edge for all marked elements. This is done by replacing Line 10 by

edge2newNode(element2edges(markedElements,1)) = 1;

- Lines 11–16: Closure of edge marking: For mesh-refinement by newest vertex bisection, we have to ensure that if an edge of  $T \in \mathcal{T}$  is marked for refinement, at least the reference edge (opposite to the newest vertex) is also marked for refinement. Clearly, the loop terminates after at most  $\#T$  steps since then all reference edges have been marked for refinement.
- Lines 18–21: For each edge that is marked for refinement, we compute the edge's midpoint as a new node of the refined triangulation. The number of new nodes is determined by the nonzero entries of the vector edge2newNode.
- Lines 23–35: Update boundary conditions for refined edges: The  $\ell$ -th boundary edge is marked for refinement if and only if newNodes $(\ell)$  is nonzero. In this case, it contains the number of the edge's midpoint (Line 26). If at least one edge is marked for refinement, the corresponding boundary condition is updated (Lines 27–34).
- Lines 37–44: Mark elements for certain refinement by (iterated) newest vertex bisection: Generate array such that newNodes(i, $\ell$ ) is nonzero if and only if the  $\ell$ -th edge of element  $T_i$  is marked for refinement. In this case, the entry returns the number of the edge's midpoint (Line 37). To speed up the code, we use logical indexing and compute a logical array markedEdges whose entry markedEdges $(i, l)$  only indicates whether the  $l$ -th edge of element  $T_i$  is marked for refinement or not. The sets none, bisec1, bisec12, bisec13, and bisec123 contain the indices of elements according to the respective refinement rule, e.g., bisec12 contains all elements for which the first and the second edge are marked for refinement. Recall that either none or at least the first edge (reference edge) is marked.
- Lines 46–51: Generate numbering of elements for refined mesh: We aim to conserve the order of the elements in the sense that sons of a refined element have consecutive element numbers with respect to the refined mesh. The elements of bisec1 are refined into two elements, the elements of bisec12 and bisec13 are refined into three elements, the elements of bisec123 are refined into four elements.
- Lines 53–70: Generate refined mesh according to newest vertex bisection: For all refinements, we respect a certain order of the sons of a refined element. Namely, if  $T$  is refined by newest vertex bisection into two sons  $T_{\ell}$  and  $T_{\ell+1}$ ,  $T_{\ell}$  is the left element with respect to the bisection procedure. This assumption allows the later coarsening of a refined mesh without storing any additional data, cf. [12] and Section 4.4 below.

In numerical analysis, usually constants may depend on the shape of the elements of a triangulation. More precisely, constants usually depend on a lower bound of the smallest interior angle that appears in a sequence  $\mathcal{T}_{\ell}$  of triangulations. It is thus worth noting that newest vertex bisection leads to at most  $4 \cdot #\mathcal{T}_0$  similarity classes of triangles [20] which only depend on  $\mathcal{T}_0$ ,

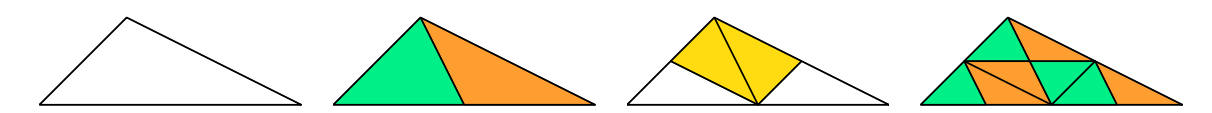

Figure 5. Refinement by newest vertex bisection only leads to finitely many interior angles for the family of all possible triangulations obtained by arbitrary newest vertex bisections. To see this, we start from a macro element (left), where the bottom edge is the reference edge. Using iterated newest vertex bisection, one observes that only four similarity classes of triangles occur, which are indicated by the coloring. After three steps of bisections (right), no additional similarity class appears.

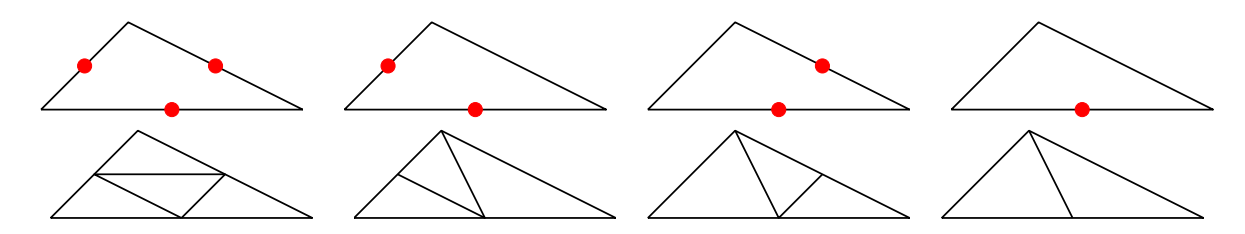

FIGURE 6. RGB refinement: If all edges of a triangle  $T$  are marked for refinement,  $T$  is split into four similar sons (left). If one or two edges of  $T$  are marked for refinement (amongst which, by definition, the longest edge), one uses newest vertex bisection with the longest edge of  $T$  as reference edge.

cf. Figure 5. In particular, there is a uniform lower bound for all interior angles in  $\mathcal{T}_{\ell}$  which only depends on  $\mathcal{T}_0$ .

#### LISTING 6

```
1 %*** Sort elements such that first edge is longest
2 dx = coordinates(elements(:,[2,3,1]),1)−coordinates(elements,1);
3 dy = coordinates(elements(:,[2,3,1]),2)−coordinates(elements,2);
4 [hT,idxMax] = max(reshape(dx.ˆ2+dy.ˆ2,nE,3),[],2);
5 idx = ( idxMax = = 2 );
6 elements(idx;) = elements(idx,[2,3,1]);
7 idx = ( idxMax==3 );
```

```
8 elements(idx,:) = elements(idx, [3,1,2]);
```
#### LISTING 7

```
44 red = ( markedEdges(:,1) & markedEdges(:,2) & markedEdges(:,3) );
50 idx(\text{red}) = 4; %*** red refinement
66 newElements([idx(red),1+idx(red),2+idx(red),3+idx(red)],:) ...
67 = [elements(red,1),newNodes(red,1),newNodes(red,3); ...]68 newNodes(red,1),elements(red,2),newNodes(red,2); ...
69 newNodes(red,3),newNodes(red,2),elements(red,3); ...
70 newNodes(red,2),newNodes(red,3),newNodes(red,1)];
```
4.3. Red-Green-Blue Refinement (Listing 6 and Listing 7). An alternative to newest vertex bisection is the red-green-blue strategy discussed in [21, Section 4.1]. As before, let  $\mathcal{T}_0$ be a given initial mesh and  $\mathcal{T}_{\ell}$  already be obtained by RGB refinement. We assume that certain elements of  $\mathcal{T}_{\ell}$  are marked for further refinement, and we aim to construct  $\mathcal{T}_{\ell+1}$ . As for newest vertex bisection, we proceed recursively to move the markings to the edges:

• If an element  $T \in \mathcal{T}_{\ell}$  is marked for refinement, we mark all edges of T for refinement.

• If any edge of  $T \in \mathcal{T}_{\ell}$  is marked for refinement, we mark at least the longest edge for refinement.

Having completed the marking of edges, the refinement rules read as follows, cf. Figure 6:

- The midpoint of a marked edge becomes a new node.
- If all edges of an element  $T \in \mathcal{T}_{\ell}$  are marked for refinement, T is red-refined, i.e., split into four similar elements.
- If two edges of an element  $T \in \mathcal{T}_{\ell}$  are marked for refinement, the element is blue-refined: We use the longest edge of  $T$  as reference edge and bisect  $T$  by two successive newest vertex bisections.
- If only the longest edge of  $T \in \mathcal{T}_{\ell}$  is marked for refinement, one uses green refinement, i.e. newest vertex bisection with respect to the longest edge of T.

The implementation of the newest vertex bisection (Listing 5) can easily be modified to yield a red-green-blue refinement strategy. The essential difference is that one has to guarantee that the reference edge opposite to the newest vertex is the longest edge of each triangle, i.e. we have to extend Listing 5 (before Line 6) by some sorting of the array elements in Listing 6. For each element  $T_{\ell}$  stored by

elements( $\ell$ ,:) =  $[i \ j \ k],$ 

this ensures that  $E = \text{conv}\{z_i, z_j\}$  is the longest edge of  $T_{\ell}$ .

- Lines 2–4: The *i*-th row of the matrix reshape(dx.<sup> $2+dy$ </sup>,  $2, nE$ , 3) contains the three (squared) edge lengths of the element  $T_i$ . Taking, the rowwise maxima of this matrix, we obtain the column vector  $hT$  whose *i*-th component contains the maximal (squared) edge length of  $T_i$ , i.e., hT(i) is the (squared) diameter  $h_{T_i}^2 = \text{diam}(T_i)^2$ .
- Lines 5–8: The index vector idxMax contains the information which edge (first, second, or third) of an element  $T_i$  is the longest. Consequently, we have to permute the nodes of an element  $T_i$  if (and only if) idxMax(i) equals two or three.

Despite of this, the only difference between NVB and RGB refinement is that one now uses a red refinement instead of three bisections if all edges of an element T are marked for refinement. We thus replace Line 44, Line 50, and Lines 66–70 in Listing 5 by the according lines of Listing 7.

As before it is worth noting, that the interior angles of  $\mathcal{T}_{\ell}$  do not degenerate for  $\ell \to \infty$ . More precisely, if  $C_0 > 0$  is a lower bound for the minimal interior angle of  $\mathcal{T}_0$ , then  $C_0/2 > 0$  is a lower bound for the minimal interior angle of  $\mathcal{T}_{\ell}$ , where  $\mathcal{T}_{\ell}$  is obtained from  $\mathcal{T}_0$  by finitely many but arbitrary steps of RGB refinement [18].

LISTING<sub>8</sub>

```
1 function [coordinates, elements, varargout] = coarsenNVB(N0, coordinates, elements, varargin)
2 nC = size(covdinates, 1);3 nE = size(elements, 1);
4 %*** Obtain geometric information on neighbouring elements
5 I = elements(:);
6 J = reshape(elements(:,[2,3,1]),3*nE,1);7 nodes2edge = sparse(I,J,I:3*nE);8 mask = nodes2edge>0;
9 \left[ \text{foo} \{1:2\}, \text{idxIJ} \right] = \text{find} \left( \text{nodes2edge} \right);10 [foo{1:2},neighbourIJ] = find(mask + mask.*sparse(J,I,[1:nE,1:nE]'))11 element2neighbours(idxIJ) = neighbourIJ − 1;
12 element2neighbours = reshape(element2neighbours,nE,3);
13 %*** Determine which nodes (created by refineNVB) are deleted by coarsening
14 marked = zeros(nE, 1);15 marked(varargin{end}) = 1;
16 newestNode = unique(elements((marked & elements(:,3)>N0),3));
17 valence = accuracy(elements(:,1,1,[nC 1]);18 markedNodes = zeros(nC, 1);19 markedNodes(newestNode((valence(newestNode) == 2 | valence(newestNode) == 4))) = 1;
20 %*** Collect pairs of brother elements that will be united
```
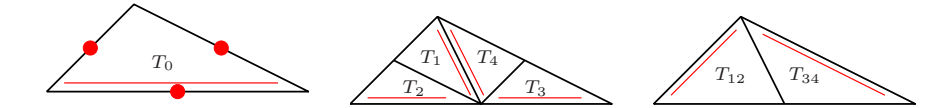

Figure 7. Coarsening is not fully inverse to refinement by newest vertex bisections: Assume that all edges of a triangle are marked for refinement (left). Refinement then leads to 4 son elements (middle). One application of the coarsening algorithm only removes the bisections on the last level (right).

```
21 idx = find(markedNodes(elements(:,3)) & (element2neighbours(:,3) > (1:nE)'))';
22 markedElements = zeros(nE, 1);23 markedElements(idx) = 1;
24 for element = idx
25 if markedElements(element)
26 markedElements(element2neighbours(element,3)) = 0;
27 end
28 end
29 idx = find(markedElements);
30 %*** Coarsen two brother elements
31 brother = element2neighbours(idx,3);
32 elements(idx, [1 3 2]) = [elements(idx, [2 1]) elements(brother,1)];33 %*** Delete redundant nodes
34 activeNodes = find(∼markedNodes);
35 coordinates = coordinates(activeNodes,:);
36 %*** Provide permutation of nodes to correct further data
37 coordinates2newCoordinates = zeros(1,nC);
38 coordinates2newCoordinates(activeNodes) = 1:length(activeNodes);
39 %*** Delete redundant elements + correct elements
40 elements(brother,:) = [];
41 elements = coordinates2newCoordinates(elements);
42 %*** Delete redundant boundaries + correct boundaries
43 for j = 1:nargout−2;
44 boundary = varargin{j};
45 if ∼isempty(boundary)
46 node2boundary = zeros(nC, 2);47 node2boundary(boundary(:,1),1) = 1:size(boundary,1);
48 node2boundary(boundary(:,2),2) = 1:size(boundary,1);
49 idx = ( markedNodes & node2boundary(:,2) );
50 boundary(node2boundary(idx,2),2) = boundary(node2boundary(idx,1),2);
51 boundary(node2boundary(idx,1),2) = 0;
52 varargout{j} = coordinates2newCoordinates(boundary(find(boundary(:,2)),:));53 else
54 varargout\{j\} = [];
55 end
56 end
```
4.4. Coarsening of Refined Meshes (Listing 8). Our MATLAB function coarsenNVB is a vectorized version of a Matlab implementation by Chen and Zhang [11]. However, our code extends the prior version in the sense that a subset of elements can be chosen for coarsening and redundant memory is set free, e.g., former nodes which have been removed by coarsening. Moreover, our code respects the boundary conditions which are also affected by coarsening of  $\mathcal{T}$ .

The code aims to coarsen  $\mathcal T$  by removing certain newest vertices added by refinenvB: Let  $T_1, T_2 \in \mathcal{T}$  be two brothers obtained by newest vertex bisection of a father triangle  $T_0$ , cf. Figure 2. Let  $z \in \mathcal{N}$  denote the newest vertex of both  $T_1$  and  $T_2$ . The idea of the algorithm proposed in [11] is that one may coarsen  $T_1$  and  $T_2$  by removing the newest vertex z if and only if z is the newest vertex of all elements  $T_3 \in \tilde{\omega}_z := \{T \in \mathcal{T} : z \in T\}$  of the patch. In [11] it is shown that  $z \in \mathcal{N} \setminus \mathcal{N}_0$  may be coarsened if and only if its valence satisfies  $\#\widetilde{\omega}_z \in \{2, 4\}$ , where  $\mathcal{N}_0$  is the set of nodes for the initial mesh  $\mathcal{T}_0$  from which the current mesh  $\mathcal{T}$  is generated by finitely many (but arbitrary) newest vertex bisections. In case  $\#\widetilde{\omega}_z = 2$ , there holds  $z \in \mathcal{N} \cap \Gamma$ , whereas  $\#\widetilde{\omega}_z = 4$  implies  $z \in \mathcal{N} \cap \Omega$ . We refer to [11] for the proofs.

We stress that coarsenNVB only coarsens marked leaves of the current forest generated by newest vertex bisection. Said differently, coarsenNVB is not inverse to refineNVB: For instance, assume that all edges of a triangle  $T_0$  are marked for refinement and apply newest vertex bisection to  $T_0$ , cf. Figure 7 above. In a first (theoretical, but not implementational) step,  $T_0$  is bisected into elements  $T_{12}$  and  $T_{34}$ . In a second step,  $T_{12}$  is bisected into  $T_1$  and  $T_2$ , and  $T_{34}$  is bisected into  $T_3$  and  $T_4$ . The application of coarsenNVB (with all elements marked for coarsening) then leads to a triangulation containing  $T_{12}$  and  $T_{34}$  instead of the coarse element  $T_0$ . However, the benefit of this simple coarsening rule is that no additional data structure as, e.g., a refinement tree has to be built or stored.

• Line 1: The function is usually called by

[coordinates, elements, dirichlet, neumann] ...

= coarsenNVB(N0,coordinates,elements,dirichlet,neumann,marked)

where NO denotes the number  $\#\mathcal{N}_0$  of nodes in the initial mesh and marked is a vector containing the numbers of the elements to be coarsened (if possible).

- Lines 5–12: Build data structure element2neighbours containing geometric information on the neighbour relation: Namely, k=element2neighbours(j, $\ell$ ) contains the number of the neighbouring element  $T_k$  along the  $\ell$ -th edge of  $T_j$ , where  $k = 0$  if the edge is a boundary edge.
- Lines 14–19: We mark nodes which are admissible for coarsening, where we take into account the coarsening rules of [11] in Lines 17–19. However, we consider only newest vertices added by refineNVB, for which the corresponding elements are marked for coarsening (Lines 14– 16).
- Lines 21–29: Decide which brother elements  $T_j, T_k \in \mathcal{T}$  are resolved into its father element: We determine which elements may be coarsened (Line 21) and mark them for coarsening (Lines 22–23). According to the refinement rules in refineNVB, the former father element T has been bisected into sons  $T_j, T_k \in \mathcal{T}$  with  $j < k$ . By definition,  $T_j$  is the left brother with respect to the bisection of  $T$ , and the index  $k$  satisfies k=element2neighbours(j,3). We aim to overwrite  $T_i$  with its father and to remove  $T_k$  from the list of elements later on. Therefore, we remove the mark on  $T_k$  (Lines 24–28) so that we end up with a list of left sons which are marked for coarsening (Line 29).
- Lines 31–32: We replace the left sons by its father elements.
- Lines 34–38: We remove the nodes that have been coarsened from the list of coordinates (Lines 34–35). This leads to a new numbering of the nodes so that we provide a mapping from the old indices to the new ones (Lines 37–38).
- Lines 40–41: We remove the right sons, which have been coarsened, from the list of elements (Line 40) and respect the new numbering of the nodes (Line 41).
- Lines 43–56: Correct the boundary partition: For each part of the boundary, e.g. the Dirichlet boundary  $\Gamma_D$ , we check whether some nodes have been removed by coarsening (Line 49). For these nodes, we replace the respective two boundary edges by the father edge. More precisely, let  $z_i \in \mathcal{N} \cap \Gamma$  be removed by coarsening. We then overwrite the edge with  $z_j$  as second node by the father edge (Line 50) and remove the edge, where  $z_j$  has been the first node (Lines 51–52).

## 5. A Posteriori Error Estimators and Adaptive Mesh-Refinement

In practice, computational time and storage requirements are limiting quantities for numerical simulations. One is thus interested to construct a mesh  $T$  such that the number of elements  $M =$  $\#T \leq M_{\text{max}}$  stays below a given bound, whereby the error  $||u - U||_{H^1(\Omega)}$  of the corresponding Galerkin solution  $U$  is (in some sense) minimal.

Such a mesh T is usually obtained in an iterative manner: For each element  $T \in \mathcal{T}$ , let  $\eta_T \in \mathbb{R}$  be a so-called *refinement indicator* which (at least heuristically) satisfies

(5.1) 
$$
\eta_T \approx \|u - U\|_{H^1(T)} \quad \text{for all } T \in \mathcal{T}.
$$

In particular, the associated *error estimator*  $\eta = \left(\sum_{T \in \mathcal{T}} \eta_T^2\right)^{1/2}$  then yields an error estimate  $\eta \approx \|u - U\|_{H^1(\Omega)}$ . Some examples for error estimators and associated refinement indicators are given in the subsequent sections. Throughout, the focus is on so-called a posteriori error estimators, where  $\eta$  is computed after the computation and with the knowledge of a discrete solution U.

The main point at this stage is that the refinement indicators  $\eta_T$  might be computable, whereas u is unknown and thus the local error  $||u - U||_{H^1(T)}$  is not.

LISTING 9

```
1 function [x,coordinates,elements,indicators] ...
2 = adaptiveAlgorithm(coordinates,elements,dirichlet,neumann,f,g,uD,nEmax,rho)
3 while 1
4 %*** Compute discrete solution
5 x = solveLaplace(coordinates,elements,dirichlet,neumann,f,g,uD);
6 %*** Compute refinement indicators
7 indicators = computeEtaR(x,coordinates,elements,dirichlet,neumann,f,g);
8 %*** Stopping criterion
      if size(elements,1) \geq nEmax
10 break
11 end
12 %*** Mark elements for refinement
13 [indicators,idx] = sort(indicators,'descend');
14 sumeta = cumsum(indicators);
15 ell = find(sumeta>sumeta(end)*rho,1);
16 marked = idx(1:ell);17 %*** Refine mesh
18 [coordinates,elements,dirichlet,neumann] = ...
19 refineNVB(coordinates,elements,dirichlet,neumann,marked);
20 end
```
**5.1. Adaptive Algorithm (Listing 9).** Given some refinement indicators  $\eta_T \approx \|u - U\|_{H^1(T)}$ , we mark elements  $T \in \mathcal{T}$  for refinement by the Dörfler criterion [13], which seeks to determine the minimal set  $\mathcal{M} \subseteq \mathcal{T}$  such that

(5.2) 
$$
\varrho \sum_{T \in \mathcal{T}} \eta_T^2 \leq \sum_{T \in \mathcal{M}} \eta_T^2,
$$

for some parameter  $\varrho \in (0,1)$ . Then, a new mesh T' is generated from T by refinement of (at least) the marked elements  $T \in \mathcal{M}$  to decrease the error  $||u - U||_{H^1(\Omega)}$  efficiently. Note that  $\rho \rightarrow 1$  corresponds to almost uniform mesh-refinement, i.e. most of the elements are marked for refinement, whereas  $\rho \rightarrow 0$  leads to highly adapted meshes.

- Line 1–2: The function takes the initial mesh described by coordinates, elements, dirichlet, and neumann as well as the problem data f, q, and  $u_D$ . Moreover, the user provides the maximal number nEmax of elements as well as the adaptivity parameter  $\varrho$ from  $(5.2)$ . After termination, the function returns the coefficient vector  $\bf{x}$  of the final Galerkin solution  $U \in \mathcal{S}_D^1(\mathcal{T})$ , cf. (2.8), the associated final mesh  $\mathcal{T}$ , and the corresponding vector indicators of elementwise error indicators.
- Line 3–20: As long as the number M of elements is smaller than the given bound nEmax, we proceed as follows: We compute a discrete solution (Line 5) and the vector of refinement indicators (Line 7), whose j-th coefficient stores the value of  $\eta_j^2 := \eta_{T_j}^2$ . Line 13–16 is the realization of the marking criterion (5.2): We first find a permutation  $\pi$  of the elements

such that the sequence of refinement indicators  $(\eta_{\pi(j)}^2)_{j=1}^M$  is decreasing (Line 13). Then (Line 14), we compute all sums  $\sum_{j=1}^{\ell} \eta_{\pi(j)}^2$  and determine the minimal index  $\ell$  such that  $\varrho \sum_{j=1}^M \eta_j^2 = \varrho \sum_{j=1}^M \eta_{\pi(j)}^2 \leq \sum_{j=1}^{\ell} \eta_{\pi(j)}^2$  (Line 15). Formally, we thus determine the set  $\mathcal{M} = \{T_{\pi(j)} : j = 1, \ldots, \ell\}$  of marked elements (Line 16). Finally (Lines 18–19), we refine the marked elements and so generate a new mesh.

In the current state of research, the Dörfler criterion  $(5.2)$  is used to prove convergence and optimality of AFEM [9]. In practice, more often the bulk criterion is used, which marks elements  $T \in \mathcal{T}$  for refinement provided

$$
\eta_T \ge \theta \max_{T' \in \mathcal{T}} \eta_{T'},
$$

where  $\theta \in [0, 1]$  is a given parameter. To use it in the adaptive algorithm, one may simply replace Lines 13–16 of Listing 9 by

```
marked = find(indicators≥theta*max(indicators));
```
where theta is the parameter  $\theta$  from (5.3) which also replaces rho in the function call. In the current state of research, however the bulk criterion (5.3) is only proven to yield convergence [17], whereas optimal convergence of AFEM is only empirically observed. In the exemplary code of Listing 9, we consider the residual-based error estimator from Section 5.2. This can be replaced by other error estimators, e.g., the hierarchical error estimator or the ZZ-type error estimator from Sections 5.3–5.4 below. Finally, the function call of refineNVB in Line 16 can be replaced by refineRGB to yield adaptive RGB refinement instead of newest vertex bisection.

```
LISTING 10
```

```
1 function etaR = computeEtaR(x,coordinates, elements, dirichlet, neumann, f, q)
2 [edge2nodes,element2edges,dirichlet2edges,neumann2edges] ...
3 = provideGeometricData(elements,dirichlet,neumann);
4 %*** First vertex of elements and corresponding edge vectors
5 \text{ cl} = \text{coordinates}(\text{elements}(:,1),:);6 d21 = coordinates(elements(:,2),:) – c1;
7 d31 = coordinates(elements(:,3),:) - c1;
8 %*** Vector of element volumes 2*|T |
9 area2 = d21(:,1).*d31(:,2)−d21(:,2).*d31(:,1);
10 *** Compute curl(uh) = (-duh/dy, duh/dx)11 u21 = repmat(x(elements(:,2))−x(elements(:,1)), 1,2);
12 u31 = \text{repmat}(x(\text{elements}(:,3)))-x(\text{elements}(:,1)), 1,2);13 curl = (d31.*u21 − d21.*u31)./repmat(area2,1,2);
14 %*** Compute edge terms hE*(duh/dn) for uh
15 dudn21 = sum(d21.*curl,2);16 dudn13 = -sum(d31.*curl,2);
17 dudn32 = -(dudn13+dudn21);
18 etaR = accumarray(element2edges(:),[dudn21;dudn32;dudn13],[size(edge2nodes,1) 1]);
19 %*** Incorporate Neumann data
20 if ∼isempty(neumann)
21 cn1 = coordinates(neumann(:,1),:);
22 cn2 = coordinates(neumann(:,2),:);
23 gmE = fewal(g,(cn1+cn2)/2);
24 etaR(neumann2edges) = etaR(neumann2edges) − sqrt(sum((cn2−cn1).ˆ2,2)).*gmE;
25 end
26 %*** Incorporate Dirichlet data
27 etaR(dirichlet2edges) = 0;28 %*** Assemble edge contributions of indicators
29 etaR = sum(etaR/element2edges).22;
30 %*** Add volume residual to indicators
31 fsT = \text{fewal}(f, (c1 + (d21 + d31)/3));
32 etaR = etaR + (0.5*area2.*fsT).<sup>2;</sup>
```
5.2. Residual-Based Error Estimator (Listing 10). We consider the error estimator  $\eta_R := \left(\sum_{T \in \mathcal{T}} \eta_T^2\right)^{1/2}$  with refinement indicators

(5.4) 
$$
\eta_T^2 := h_T^2 \|f\|_{L^2(T)}^2 + h_T \|J_h(\partial_n U)\|_{L^2(\partial T \cap \Omega)}^2 + h_T \|g - \partial_n U\|_{L^2(\partial T \cap \Gamma_N)}^2.
$$

Here,  $J_h(\cdot)$  denotes the jump over an interior edge  $E \in \mathcal{E}$  with  $E \not\subset \Gamma$ . For neighbouring elements  $T_{\pm} \in \mathcal{T}$  with respective outer normal vectors  $n_{\pm}$ , the jump of the  $\mathcal{T}$ -piecewise constant function  $\nabla U$  over the common edge  $E = T_+ \cap T_- \in \mathcal{E}$  is defined by

(5.5) 
$$
J_h(\partial_n U)|_E := \nabla U|_{T_+} \cdot n_+ + \nabla U|_{T_-} \cdot n_-,
$$

which is, in fact, a difference since  $n_{+} = -n_{-}$ . The residual-based error estimator  $\eta_R$  is known to be reliable and efficient in the sense that

$$
(5.6) \ C_{\text{rel}}^{-1} \|u - U\|_{H^1(\Omega)} \le \eta_R \le C_{\text{eff}} \left[ \|u - U\|_{H^1(\Omega)} + \|h(f - f_T)\|_{L^2(\Omega)} + \|h^{1/2}(g - g_{\mathcal{E}})\|_{L^2(\Gamma_N)} \right]
$$

where the constants  $C_{\text{rel}}$ ,  $C_{\text{eff}} > 0$  only depend on the shape of the elements in T as well as on  $\Omega$  and the data f, g, see [21, Section 1.2]. Moreover,  $f_{\tau}$  and  $g_{\mathcal{E}}$  denote the T-elementwise and  $\mathcal{E}\text{-edgewise integral mean of } f$  and g, respectively. Note that for smooth data, there holds  $||h(f - f_T)||_{L^2(\Omega)} = \mathcal{O}(h^2)$  as well as  $||h^{1/2}(g - g_{\mathcal{E}})||_{L^2(\Gamma_N)} = \mathcal{O}(h^{3/2})$  so that these terms are of higher order when compared with error  $||u - U||_{H^1(\Omega)}$  and error estimator  $\eta_R$ .

For the implementation, we replace  $f|_{T} \approx f(s_T)$  and  $g|_{E} \approx g(m_E)$ , where  $s_T$  again denotes the center of mass of an element  $T \in \mathcal{T}$  and where  $m_E$  denotes the midpoint of  $E \in \mathcal{E}$ . We realize

(5.7) 
$$
\widetilde{\eta}_T^2 := |T|^2 f(s_T)^2 + \sum_{E \in \partial T \cap \Omega} h_E^2 \left( J_h(\partial_n U)|_E \right)^2 + \sum_{E \in \partial T \cap \Gamma_N} h_E^2 \left( g(m_E) - \partial_n U|_E \right)^2
$$

Note that shape regularity of the triangulation  $\mathcal T$  implies

(5.8) 
$$
h_E \le h_T \le C h_E
$$
 as well as  $2|T| \le h_T^2 \le C|T|$ , for all  $T \in \mathcal{T}$  with edge  $E \subset \partial T$ ,

with some constant  $C > 0$ , which only depends on a lower bound for the minimal interior angle and thus stays bounded for both, newest vertex bisection and red-green-blue refinement. Up to some higher-order consistency errors, the refinement indicators  $\tilde{\eta}_T$  and  $\eta_T$  are therefore equivalent.

The implementation from Listing 10 returns the vector of squared refinement indicators  $(\tilde{\eta}_{T_1}^2, \ldots, \tilde{\eta}_{T_M}^2)$ , where  $\mathcal{T} = \{T_1, \ldots, T_M\}$ . The computation is performed in the following way:

- Lines 5–9 are discussed for Listing 3 above, see Section 3.4.
- Lines 11–13: Compute the T-piecewise constant  $(\text{curl}U)|_T = (-\partial U/\partial x_2, \partial U/\partial x_1)|_T \in \mathbb{R}^2$ for all  $T \in \mathcal{T}$  simultaneously. To that end, let  $z_1, z_2, z_3$  be the vertices of a triangle  $T \in \mathcal{T}$ T, given in counterclockwise order, and let  $V_j$  be the hat function associated with  $z_j =$  $(x_j, y_j) \in \mathbb{R}^2$ . Note that the gradient of  $V_j$  reads

(5.9) 
$$
\nabla V_j|_T = \frac{1}{2|T|} (y_{j+1} - y_{j+2}, x_{j+2} - x_{j+1}),
$$

where we identify  $z_4 = z_1$  and  $z_5 = z_2$ . In particular, there holds

$$
2|T|\operatorname{curl} V_j|_T = (x_{j+1} - x_{j+2}, y_{j+1} - y_{j+2}) = z_{j+1} - z_{j+2},
$$

where we assume  $z_j \in \mathbb{R}^2$  to be a row-vector. With  $U|_{T} = \sum_{j=1}^{3} u_j V_j$ , we infer

(5.10) 
$$
2|T|\operatorname{curl}U|_T = 2|T|\sum_{j=1}^3 u_j \operatorname{curl}V_j|_T = u_1(z_2 - z_3) + u_2(z_3 - z_1) + u_3(z_1 - z_2)
$$

$$
= (z_3 - z_1)(u_2 - u_1) - (z_2 - z_1)(u_3 - u_1),
$$

which is realized in Lines 11–13.

• Lines 15–18: For all edges  $E \in \mathcal{E}$ , we compute the jump term  $h_E J_h(\partial U/\partial n)|_E$  if E is an interior edge, and  $h_E(\partial U/\partial n)|_E$  if  $E \subseteq \Gamma$  is a boundary edge, respectively. To that end, let  $z_1, z_2, z_3$  denote the vertices of a triangle  $T \in \mathcal{T}$  in counterclockwise order and identify  $z_4 = z_1$  etc. Let  $n_i$  denote the outer normal vector of T on its j-th edge  $E_i$  of T. Then,  $d_j = (z_{j+1} - z_j)/|z_{j+1} - z_j|$  is the tangential unit vector of  $E_j$ . By definition, there holds

$$
h_{E_j}(\partial U/\partial n_{T,E_j}) = h_{E_j}(\nabla U \cdot n_{T,E_j}) = h_{E_j}(\operatorname{curl} U \cdot d_j) = \operatorname{curl} U \cdot (z_{j+1} - z_j).
$$

Therefore, dudn21 and dudn13 are the vectors of the respective values for all first edges (between  $z_2$  and  $z_1$ ) and all third edges (between  $z_1$  and  $z_3$ ), respectively (Lines 15–16). The values for the second edges (between  $z_3$  and  $z_2$ ) are obtained from the equality

$$
-(z_3 - z_2) = (z_2 - z_1) + (z_1 - z_3)
$$

for the tangential directions (Line 17). We now sum the edge-terms of neighbouring elements, i.e. for  $E = T_+ \cap T_- \in \mathcal{E}$  (Line 18). This leads to a vector etaR which contains  $h_E J_h(\partial U/\partial n)|_E$  for all interior edges  $E \in \mathcal{E}$ , whereas etaR contains  $h_E (\partial U/\partial n)|_E$  for boundary edges.

- Lines 20–29: For Neumann edges  $E \in \mathcal{E}$ , we subtract  $h_E(q(m_E))$  to the respective entry in etaR (Lines 20–25). For Dirichlet edges  $E \in \mathcal{E}$ , we set the respective entry of etaR to zero, since Dirichlet edges do not contribute to  $\tilde{\eta}_T$  (Line 27), cf. (5.7).
- Line 29: Assembly of edge contributions of  $\tilde{\eta}_T$ . We compute

$$
\sum_{E \in \partial T \cap \Omega} h_E^2 \left( J_h(\partial_n U)|_E \right)^2 + \sum_{E \in \partial T \cap \Gamma_N} h_E^2 \left( g(m_E) - \partial_n U|_E \right)^2
$$

 $E$ for all  $T \in \mathcal{T}$  simultaneously.

• Line 31–32: We finally add the volume contribution  $(|T|f(s_T))^2$ , which yields  $\tilde{\eta}_T^2$  for all  $T \in \mathcal{T}$  $T \in \mathcal{T}$ .

#### LISTING 11

```
1 function etaH = computeEtaH(x,coordinates,elements,dirichlet,neumann,f,q)
2 nE = size(elements, 1);3 [edge2nodes,element2edges,dirichlet2edges,neumann2edges] ...
4 = provideGeometricData(elements,dirichlet,neumann);
5 %*** First vertex of elements and corresponding edge vectors
6 \text{ cl} = \text{coordinates}(\text{elements}(:,1),:);7 d21 = coordinates(elements(:,2),:) - c1;
8 d31 = coordinates(elements(:,3),:) - c1;
9 %*** Vector of element volumes 2*|T|10 area2 = d21(:,1).*d31(:,2)−d21(:,2).*d31(:,1);
11 %*** Elementwise gradient of uh
12 u21 = repmat( (x(elements(:,2))−x(elements(:,1)))./area2, 1,2);
13 u31 = repmat( (x(elements(:,3))−x(elements(:,1)))./area2, 1,2);
14 grad = (d31.*u21 − d21.*u31)*[0 −1 ; 1 0];
15 %*** Elementwise integrated gradients of hat functions −−> 2*int(T,grad Vj)
16 grad1 = [d21(:,2)−d31(:,2) d31(:,1)−d21(:,1)];
17 grad2 = [d31(:,2) -d31(:,1)];
18 grad3 = [−d21(:,2) d21(:,1)];
19 %*** Compute volume contribution of rT (contribution of element bubble)
20 fsT = \text{fewal}(f, c1 + (d21 + d31)/3);21 rT = \text{area2.*}fST/120;22 %*** Compute volume contributions of rE edgewise (contribution of edge bubbles)
23 rE = \text{repmat}(\text{area2.} * \text{fsT}/24, 1, 3) - [\text{sum}((\text{grad1+grad2}). * \text{grad}, 2)].24 sum((qrad2+qrad3).*qrad,2) ...
25 sum((grad3+grad1).*grad,2)]/6;
26 rE = accumarray(element2edges(:),rE(:),[size(edge2nodes,1) 1]);
27 %*** Incorporate Neumann contributions to rE
28 if ∼isempty(neumann)
29 cn1 = coordinates(edge2nodes(neumann2edges,1),:);
```

```
30 cn2 = coordinates(edge2nodes(neumann2edges,2),:);
31 gmE = feval(g,(cn1+cn2)/2);
32 rE(neumann2edges) = rE(neumann2edges) + sqrt(sum((cn2−cn1).ˆ2,2)).*gmE/6;
33 end
34 %*** Incorporate Dirichlet data to rE
35 rE(dirichlet2edges) = 0;
36 %*** Compute error indicators
37 etaH = rT.^2 + accumarray(repmat(1:nE,1,3)',rE(element2edges(:)).<sup>^2</sup>,[nE 1]);
```
5.3. Hierarchical Error Estimator (Listing 11). Next, we consider the hierarchical error estimator  $\eta_H := \left(\sum_{T \in \mathcal{T}} \eta_T^2\right)^{1/2}$  introduced by BANK and SMITH [5], where our presentation follows  $[21, Section 1.4]$ . Here,

(5.11) 
$$
\eta_T^2 := \left(\int_{\Omega} f b_T dx\right)^2 + \sum_{E \subset \partial T \backslash \Gamma_D} \left(\int_{\Omega} \left(f b_E - \nabla U \cdot \nabla b_E\right) dx + \int_{\Gamma_N} g b_E ds\right)^2
$$

with the cubic element bubble  $b_T$  and the quadratic edge bubble  $b_E$  given by

(5.12) 
$$
b_T = \prod_{z \in \mathcal{N} \cap T} V_z \text{ and } b_E = \prod_{z \in \mathcal{N} \cap E} V_z,
$$

respectively. The error estimator  $\eta_H$  is reliable and efficient in the sense of (5.6), see [21, Proposition 1.15. The function from Listing (11) computes the vector  $(\tilde{\eta}_1^2, \ldots, \tilde{\eta}_{T_M}^2)$ , where  $M = #T$  and  $\widetilde{\eta}_T \approx \eta_T$  in the sense that the integrals in (5.11) are replaced by appropriate quadrature formulae discussed below.

- Lines 5–10 are discussed for Listing 3 above, see Section 3.4.
- Lines 12–14: Compute the T-elementwise gradient  $\nabla U|_{T}$  simultaneously for all elements  $T \in \mathcal{T}$ . For details on the computation, see Lines 12–14 of Listing 10, where we compute curlU $|_T$ , cf. Equation (5.10). We only stress that curlU $|_T$  is the orthogonally rotated gradient  $\nabla U|_T$ , namely

$$
\nabla U|_T = \operatorname{curl} U|_T \begin{pmatrix} 0 & -1 \\ 1 & 0 \end{pmatrix},
$$

where  $\text{curl}U|_T$  and  $\nabla U|_T$  are understood as row vectors.

- Lines 16–18: With  $z_1, z_2, z_3$  the vertices of an element  $T \in \mathcal{T}$  in counterclockwise order, we compute the integrated gradients 2  $\int_T \nabla V_j dx = 2|T| \nabla V_j|_T$  of the associated hat functions, cf. Equation (5.9).
- Lines 20–21: The volume term  $\int_{\Omega} f b_T ds = \int_T f b_T dx$  is computed by quadrature. Up to higher-order terms, it is sufficient to choose a quadrature rule of third order so that the integral is computed exactly for a  $\mathcal T$ -piecewise constant force  $f$ . We employ a 10-point Newton-Côtes formula, which evaluates the integrand on the edges and in the barycenter  $s_T$  of T. Since  $b_T$  vanishes on all edges and outside of T, we obtain

$$
\int_{\Omega} f b_T ds \approx \frac{9}{20} |T| f(s_T) b_T(s_T) = \frac{|T|}{60} f(s_T).
$$

• Lines 23–26: We compute, for all edges  $E \in \mathcal{E}$ , the integrals  $\int_{\Omega} f b_E dx - \int_{\Omega} \nabla U \cdot \nabla b_E dx$ by numerical quadrature. First, this is done  $\mathcal T$ -elementwise. Up to higher-order terms, it is sufficient to approximate  $\int_T f b_E$  by a quadrature rule of second order. We employ a 4-point formula, which evaluates the integrand in the vertices and in the barycenter  $s_T$  of T. Since  $b_E$  vanishes in all nodes of T, this yields

$$
\int_T f b_E \, ds \approx \frac{3}{4} |T| \, f(s_T) b_E(s_T) = \frac{|T|}{12} \, f(s_T),
$$

which is independent of the edge E of T. Let  $z_1, z_2, z_3$  denote the vertices of a triangle  $T \in \mathcal{T}$  in counterclockwise order with associated hat functions  $V_j$ . Let  $E_j = \text{conv}\{z_j, z_{j+1}\}\$  denote the j-th edge of T with associated edge bubble function  $b_i = V_i V_{i+1}$ , where we identify  $z_4 = z_1$  and  $V_4 = V_1$ . Then,  $\nabla b_j = V_j \nabla V_{j+1} + V_{j+1} \nabla V_j$  leads to

$$
\int_T \nabla U \cdot \nabla b_j \, dx = \nabla U|_T \cdot \left( \int_T V_j \, dx \, \nabla V_{j+1}|_T + \int_T V_{j+1} \, dx \, \nabla V_j|_T \right)
$$
\n
$$
= \frac{|T|}{3} \nabla U|_T \cdot \left( \nabla V_j|_T + \nabla V_{j+1}|_T \right)
$$
\n
$$
= \frac{1}{6} \nabla U|_T \cdot \left( 2 \int_T \left( \nabla V_j + \nabla V_{j+1} \right) dx \right).
$$

This explains Lines 23–25. Finally (Line 26), we compute, for all edges  $E \in \mathcal{E}$ ,

$$
\int_{\Omega} \left( fb_E - \nabla U \cdot \nabla b_E \right) dx = \sum_{\substack{T \in \mathcal{T} \\ E \subseteq \partial T}} \int_{T} \left( fb_E - \nabla U \cdot \nabla b_E \right) dx.
$$

• Lines 28–33: For Neumann edges  $E \subseteq \Gamma_N$ , we have to add  $\int_{\Gamma_N} gb_E ds = \int_E gb_E ds$ . The latter integral is approximated by the Simpson rule, which yields

$$
\int_{\Gamma_N} g b_E ds \approx \frac{2}{3} h_E g(m_E) b_E(m_E) = \frac{h_E}{6} g(m_E).
$$

- Line 35: Dirichlet edges do not contribute to  $(5.11)$ , and we set the corresponding edge contributions to zero.
- Line 37: We sum the contributions of  $\eta_T^2$  as indicated by (5.11).

```
LISTING<sub>12</sub>
```

```
1 function etaZ = computeEtaZ(x,coordinates,elements)
2 nE = size(elements, 1);
3 nC = size(covdinates, 1);4 %*** First vertex of elements and corresponding edge vectors
5 c1 = coordinates(elements(:,1),:);
6 d21 = coordinates(elements(:,2),:) - c1;
7 d31 = coordinates(elements(:,3),:) - c1;
8 %*** Vector of element volumes 2*|T |
9 area2 = d21(:,1).*d31(:,2)−d21(:,2).*d31(:,1);
10 %*** Elementwise integrated gradient of uh −−> 2*int(T,grad uh)
11 u21 = x(elements(:,2)) - x(elements(:,1));12 u31 = x(elements(:,3))−x(elements(:,1));
13 dudx = d31(:,2).*u21 - d21(:,2).*u31;
14 dudy = d21(:,1).*u31 - d31(:,1).*u21;
15 %*** Compute coefficients for Clement interpolant Jh(grad uh)
16 zArea2 = accumarray(elements(:),[area2;area2;area2],[nC 1]);
17 qz = [accuracy(elements(:,)],[dudx;dudx],[nc 1]),/zArea2,18 accumarray(elements(:),[dudy;dudy;dudy],[nC 1])./zArea2];
19 %*** Compute ZZ−refinement indicators
20 dudx = dudx./area2;
21 dudy = dudy./area2;
22 sz = [dudx dudx dudx dudy dudy dudy] − reshape(qz(elements,:), nE,6);
23 etaZ = (sum(sz.^2,2) + sum(sz.*sz(:,[2 3 1 5 6 4]),2)).*area2/12;
```
5.4. ZZ-Type Error Estimator (Listing 12). Error estimation by local averaging has been proposed in the pioneering work of Zienkiewicz and Zhu [23]. The idea is to smoothen the discrete gradient  $\nabla U$  appropriately to obtain an improved approximation of  $\nabla u$ . This smoothing is usually based on some averaging operator

(5.13) 
$$
\mathcal{A}_h : \mathcal{P}^0(\mathcal{T})^2 \to \mathcal{S}^1(\mathcal{T})^2
$$

which maps the T-piecewise constant gradient  $\nabla U$  onto a T-piecewise affine and globally continuous vector field. Originally, the work [23] uses the usual Clément interpolation operator defined by

(5.14) 
$$
\mathcal{A}_h q = \sum_{z \in \mathcal{N}} q_z V_z \quad \text{with} \quad q_z := \frac{1}{|\Omega_z|} \int_{\Omega_z} q \, dx \quad \text{and} \quad \Omega_z := \bigcup \{ T \in \mathcal{T} : z \in T \}.
$$

The ZZ-type error estimator then reads

(5.15) 
$$
\eta_Z := \|\nabla U - \mathcal{A}_h \nabla U\|_{L^2(\Omega)} = \left(\sum_{T \in \mathcal{T}} \eta_T^2\right)^{1/2} \quad \text{with} \quad \eta_T = \|\nabla U - \mathcal{A}_h \nabla U\|_{L^2(T)}.
$$

For the Dirichlet problem  $\Gamma = \Gamma_D$ , this error estimator is reliable and efficient up to terms of higher order [8]. For the mixed boundary value problem, the operator  $A_h$  has to be slightly modified, and we refer to [3] for details.

- Lines 5–9 are discussed for Listing 3 above, see Section 3.4.
- Lines 11–14 compute the weighted T-elementwise gradient  $2|T|\nabla U|_T = 2\int_T \nabla U dx$  simultaneously for all elements  $T \in \mathcal{T}$ . The gradients  $\nabla U|_T$  are computed analogously to Lines  $12-14$  in Listing 11. The vectors dudx and dudy store the x- resp. y-component of the elementwise quantity  $2|T|\nabla U|_T$ .
- Lines 16–18: In Line 16, the areas  $2|\Omega_z|$  from (5.14) are computed simultaneously for all nodes  $z \in \mathcal{N}$ . Consequently, Lines 17–18 compute the Clément coefficients  $q_z \in \mathbb{R}^2$ ,

$$
q_z = \frac{1}{|\Omega_z|} \int_{\Omega_z} \nabla U \, dx = \frac{1}{2|\Omega_z|} \sum_{T \ni z} 2|T| \, \nabla U|_T \quad \text{for all nodes } z \in \mathcal{N}.
$$

Lines 20–23: Simultaneous assembly of the elementwise contributions  $\|\nabla U - A_h\nabla U\|_{L^2(T)}$ of (5.15) for all elements  $T \in \mathcal{T}$ . Let  $z_{\ell,1}, z_{\ell,2}, z_{\ell,3} \in \mathcal{N}$  be the nodes of an element  $T_{\ell}$  in counterclockwise order. With  $V_{\ell,j}$  the corresponding hatfunction and  $q_{\ell,j}$  the associated Clément weights, there holds

$$
\|\nabla U - A_h \nabla U\|_{L^2(T_\ell)}^2 = \left\|\nabla U|_T - \sum_{j=1}^3 q_{\ell,j} V_{\ell,j}\right\|_{L^2(T_\ell)}^2 = \left\|\sum_{j=1}^3 (\nabla U|_T - q_{\ell,j}) V_{\ell,j}\right\|_{L^2(T_\ell)}^2
$$

With  $M = \# \mathcal{T}$  the number of elements, the coefficients  $s_{\ell,j} := \nabla U|_{T_{\ell}} - q_{\ell,j}$  are stored in an  $M \times 6$  array sz (Line 22) in the form sz( $\ell$ ,:) = [ $s_{\ell,1}$ ,  $s_{\ell,2}$ ,  $s_{\ell,3}$ ], where  $s_{\ell,j}$  is understood as  $1 \times 2$  row vector. Note that

$$
\int_{T_{\ell}} V_{\ell,i} V_{\ell,j} dx = \begin{cases} |T_{\ell}|/6 & \text{for } i = j, \\ |T_{\ell}|/12 & \text{for } i \neq j. \end{cases}
$$

This leads to

$$
\|\nabla U - \mathcal{A}_h \nabla U\|_{L^2(T_\ell)}^2 = \sum_{i,j=1}^3 s_{\ell,i} \cdot s_{\ell,j} \int_{T_\ell} V_{\ell,i} V_{\ell,j} dx
$$
  
= 
$$
\frac{|T|}{6} (|s_{\ell,1}|^2 + |s_{\ell,2}|^2 + |s_{\ell,3}|^2 + s_{\ell,1} \cdot s_{\ell,2} + s_{\ell,1} \cdot s_{\ell,3} + s_{\ell,2} \cdot s_{\ell,3}),
$$

so that Line 23 finally computes the vector  $(\eta_{T_1}^2, \ldots, \eta_{T_M}^2)$ .

# 6. Numerical Experiments

To underline the efficiency of the developed Matlab code, this section briefly comments on some numerical experiments. Throughout, we used the latest MATLAB version 7.6.0.324 (R2008a) on a common dual-board 64-bit PC with 7 GB of RAM and two AMD Opteron(tm) 248 CPUs with 1 MB cache and 2.2 GHz each running under Linux.

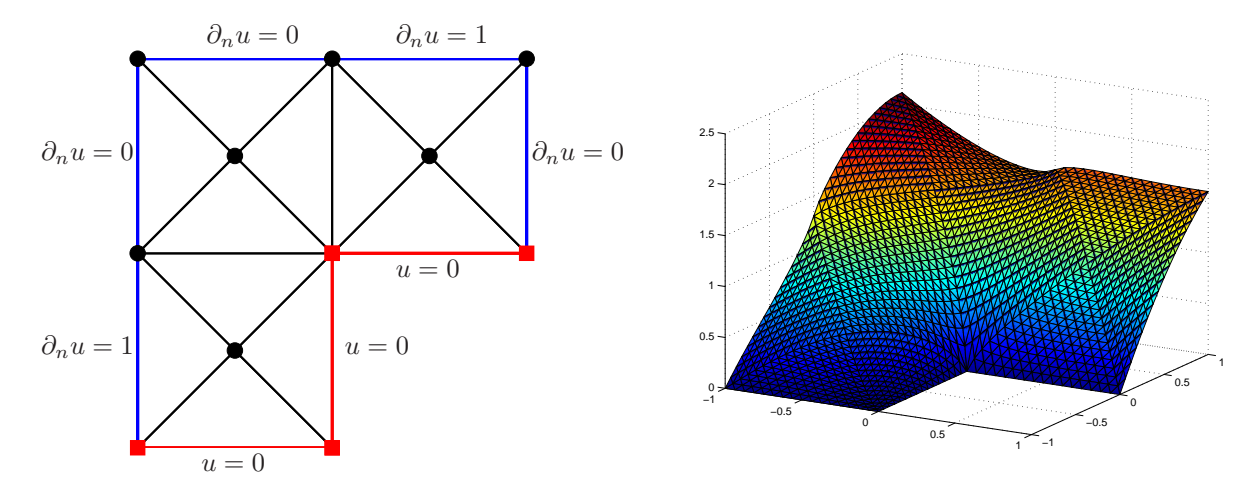

FIGURE 8. Coarse triangulation  $\mathcal{T}_0$  of the L-shaped domain  $\Omega$  =  $(-1, 1)^2 \setminus ([0, 1] \times [-1, 0])$  into 12 triangles used for all numerical experiments (left). In Example 6.1, the Dirichlet boundary  $\Gamma_D$  consists of 3 edges which are plotted in red. The Neumann boundary  $\Gamma_N$  consists of 5 edges which are plotted in blue. The Dirichlet nodes  $N \cap \Gamma_D$  are indicated by red squares, the free nodes  $\mathcal{N} \backslash \Gamma_D$  are visualized by black bullets. The exact solution has a singular behaviour (right), and we plot the discrete solution  $U \in \mathcal{S}_D^1(\mathcal{T}_1)$  on a uniform triangulation  $\mathcal{T}_1$  with  $M_1 = 3.072$  triangles.

6.1. Stationary Model Problem. For the first experiment, we consider the Poisson problem

$$
(6.1) \t -\Delta u = 1 \t \text{in } \Omega
$$

with mixed Dirichlet-Neumann boundary conditions, where the L-shaped domain as well as the boundary conditions are visualized in Figure 8. The exact solution then shows a singular behaviour at the re-entrant corner. Before the actual computations, the triangulation shown in Figure 8 is generally refined by four successive uniform RGB refinements, which leads to a triangulation  $\mathcal{T}_1$  with  $M_1 = 3.072$  similar triangles. Throughout, the triangulation  $\mathcal{T}_1$  is used as initial triangulation in our numerical computations.

The focus of the experiments is on the following aspects: First, we compare the computational times for different implementations of the matrix assembly discussed in Section 3.2–3.4. Second, we consider the runtimes for the modules computeEtaR, computeEtaH, computeEtaZ, and refineNVB for various meshes obtained by adaptive or uniform refinement. Finally, we show that these codes favour the use of adaptive mesh-refinement when we plot the Galerkin error over the total runtime.

Throughout, the computational time is measured by use of the built-in function cputime which returns the CPU time in seconds. Moreover, we take the mean of 20 iterations for the evaluation of these computational times, where the slowest execution is eliminated.

Table 1 gives the computational times of certain components of our Matlab code for uniform and adaptive mesh-refinement, namely the assembly of the Galerkin data, the indicator-wise computation of the three error estimators from Section 5.2–5.4 as well as the refinement by newest vertex bisection (NVB). For the assembly, we consider the naive implementation from Listing 1 resp. [2] (slow), the implementation from Listing 2 (medium), and the fully vectorized implementation from Listing 3 (optimized). Finally (optimized2), we give the assembly times by use of Listing 3 and an improved version of sparse which is written in C and embedded through Matlab's MEX interface [16]. Since this appears to be twice as fast as the original sparse function, we use the improved implementation also for the computation of the error estimators  $\eta_R$ ,  $\eta_H$ , and  $\eta_Z$  as well as for the mesh-refinement (NVB).

Besides the absolute computational times, one is always interested in the computational complexity, i.e. in the dependence of the computational time  $t(M)$  on the number of elements M.

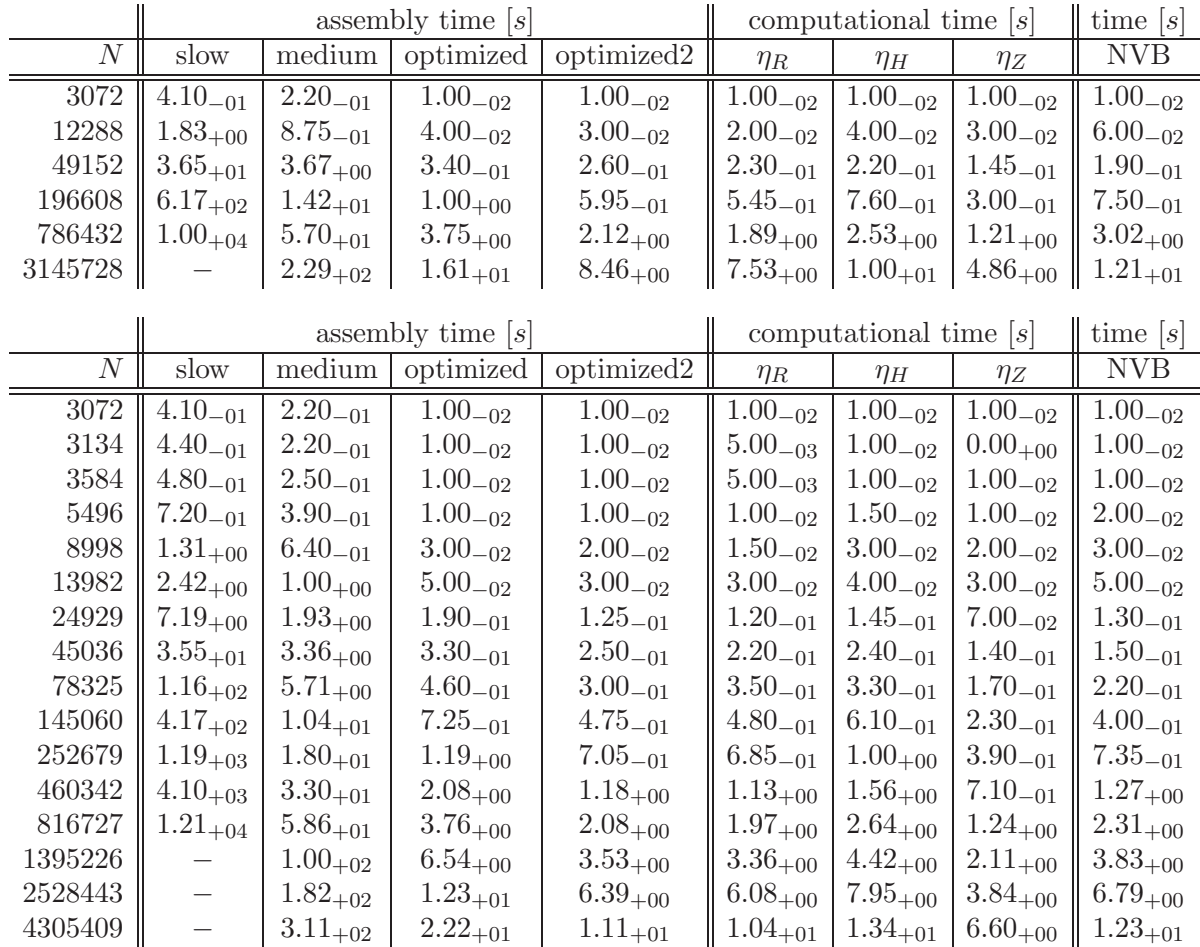

Table 1. Absolute computational times for Example 6.1 and uniform (top) resp. adaptive (bottom) mesh-refinement. Here, uniform refinement means that all elements are marked for refinement. We use newest vertex bisection, and marking of an element corresponds to marking all of its edges, i.e. marked elements are refined by three bisections. The last column gives the time for the refinement from  $M_{\ell}$  to  $M_{\ell+1}$  elements, i.e., it takes about 2 minutes to refine the mesh  $\mathcal{T}_6^{\text{unif}}$  with  $M_6^{\text{unif}} = 3.145.728$  elements uniformly to obtain a mesh  $\mathcal{T}_7^{\text{unif}}$  with  $M_7^{\text{unif}} = 12.582.912$  elements. Note that, for instance, the assembly of the Galerkin data for the uniform mesh  $\mathcal{T}_6^{\text{unif}}$  can be done in about 8 seconds (optimized2), whereas the naive assembly of [2] from Listing 1 already takes more than 2 hours for a uniform mesh with  $M_5^{\text{unif}} = 786.432$  elements (slow). For adaptive mesh-refinement we use the algorithm implemented in Listing 9 with the residual-based error estimator  $\eta_R$  from Listing 10 for marking. We stress that in any case, the computation of  $\eta_R$  is faster than building the Galerkin data, whence the computation of the discrete solution  $U \in \mathcal{S}_D^1(\mathcal{T}_{\ell})$ .

Thus, one is interested in the quotients

(6.2) 
$$
\alpha_1(M) := \frac{t(M)}{M} \quad \text{resp.} \quad \alpha_2(M) := \frac{t(M)}{M^2},
$$

where  $t(M)$  is the runtime for a computation on a mesh with M elements. For a code of exact linear order the value  $\alpha_1(M)$  is constant for all M. Analogously, routines with quadratic order have approximately constant  $\alpha_2(M)$ .

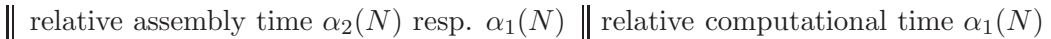

| slow                                                                  |                                                         |              | $\boxed{\parallel}$ medium   optimized   optimized $\parallel$ $\eta_R$                                          |                                                                                                    | $\eta_H$ | $\eta_Z$ | $V = NVB$ |
|-----------------------------------------------------------------------|---------------------------------------------------------|--------------|----------------------------------------------------------------------------------------------------|----------------------------------------------------------------------------------------------------|----------|----------|-----------|
| $3072$   $4.34_{-08}$   $7.16_{-05}$                                  |                                                         | $3.26_{-06}$ | $3.26_{-06}$                                                                                                    | $\parallel$ 3.26 <sub>-06</sub> $\parallel$ 3.26 <sub>-06</sub> $\parallel$ 3.26 <sub>-06</sub> $\parallel$ 3.26 <sub>-06</sub> |          |          |           |
|                                                                       | $12288 \parallel 1.21_{-08} \parallel 7.12_{-05}$       | $3.26_{-06}$ | $2.44_{-06}$                                                                                                    | $\parallel$ 1.63 <sub>-06</sub>   3.26 <sub>-06</sub>   2.44 <sub>-06</sub>   4.88 <sub>-06</sub>                               |          |          |           |
| 49152 $\parallel$ 1.51 <sub>-08</sub> $\parallel$ 7.48 <sub>-05</sub> |                                                         | $6.92_{-06}$ | $5.29_{-06}$                                                                                                    | $\parallel$ 4.68 <sub>-06</sub>   4.48 <sub>-06</sub>   2.95 <sub>-06</sub>   3.87 <sub>-06</sub>                               |          |          |           |
|                                                                       | 196608    1.60 <sub>-08</sub>    7.21 <sub>-05</sub>    | $4.86_{-06}$ | $3.03_{-06}$                                                                                                    | $\parallel 2.77_{-06} \parallel 3.87_{-06} \parallel 1.53_{-06} \parallel 3.81_{-06}$                                           |          |          |           |
| 786432    $1.56_{-08}$    $7.25_{-05}$                                |                                                         | $4.77_{-06}$ | $2.70_{-06}$                                                                                                    | $\parallel$ 2.40 <sub>-06</sub> $\parallel$ 3.22 <sub>-06</sub> $\parallel$ 1.54 <sub>-06</sub> $\parallel$ 3.84 <sub>-06</sub> |          |          |           |
|                                                                       | $3145728$ $\parallel$ - $\parallel$ 7.28 <sub>-05</sub> | $5.12_{-06}$ | $2.69_{-06}$ $\parallel$ $2.39_{-06}$ $\parallel$ $3.10_{-06}$ $\parallel$ $1.54_{-06}$ $\parallel$ $3.83_{-06}$ |                                                                                                    |          |          |           |

relative assembly time  $\alpha_2(N)$  resp.  $\alpha_1(N)$  relative computational time  $\alpha_1(N)$ 

| $\boldsymbol{N}$ | slow              | medium        | optimized    | optimized <sub>2</sub> | $\eta_R$     | $\eta_H$     | $\eta_Z$     | NVB          |
|------------------|-------------------|---------------|--------------|------------------------|--------------|--------------|--------------|--------------|
| 3072             | $4.34_{-08}$      | $7.16_{-05}$  | $3.26_{-06}$ | $3.26_{-06}$           | $3.26_{-06}$ | $3.26_{-06}$ | $3.26_{-06}$ | $3.26_{-06}$ |
| 3134             | $4.48_{-08}$      | $7.02_{-05}$  | $3.19_{-06}$ | $3.19_{-06}$           | $1.60_{-06}$ | $3.19_{-06}$ | $0.00_{+00}$ | $3.19_{-06}$ |
| 3584             | $3.74_{-08}$      | $6.98_{-05}$  | $2.79_{-06}$ | $2.79_{-06}$           | $1.40_{-06}$ | $2.79_{-06}$ | $2.79_{-06}$ | $2.79_{-06}$ |
| 5496             | $2.38_{-08}$      | $7.10_{-05}$  | $1.82_{-06}$ | $1.82_{-06}$           | $1.82_{-06}$ | $2.73_{-06}$ | $1.82_{-06}$ | $3.64_{-06}$ |
| 8998             | $1.62_{-08}$      | $7.11_{-05}$  | $3.33_{-06}$ | $2.22_{-06}$           | $1.67_{-06}$ | $3.33_{-06}$ | $2.22_{-06}$ | $3.33_{-06}$ |
| 13982            | $1.24_{-08}$      | $7.08_{-05}$  | $3.58 - 06$  | $2.15_{-06}$           | $2.15_{-06}$ | $2.86_{-06}$ | $2.15_{-06}$ | $3.58 - 06$  |
| 24929            | $1.16_{-08}$      | $7.74_{-05}$  | $7.62_{-06}$ | $5.01_{-06}$           | $4.81_{-06}$ | $5.82_{-06}$ | $2.81_{-06}$ | $5.21_{-06}$ |
| 45036            | $1.75_{-08}$      | $7.46_{-05}$  | $7.33_{-06}$ | $5.55_{-06}$           | $4.88_{-06}$ | $5.33_{-06}$ | $3.11_{-06}$ | $3.33_{-06}$ |
| 78325            | $1.88_{-08}$      | $7.28_{-0.5}$ | $5.87_{-06}$ | $3.83_{-06}$           | $4.47_{-06}$ | $4.21_{-06}$ | $2.17_{-06}$ | $2.81_{-06}$ |
| 145060           | $1.98 - 08$       | $7.19_{-05}$  | $5.00_{-06}$ | $3.27_{-06}$           | $3.31_{-06}$ | $4.21_{-06}$ | $1.59_{-06}$ | $2.76_{-06}$ |
| 252679           | $1.87_{-08}$      | $7.14_{-05}$  | $4.71_{-06}$ | $2.79_{-06}$           | $2.71_{-06}$ | $3.68_{-06}$ | $1.54_{-06}$ | $2.91_{-06}$ |
| 460342           | $1.94_{-08}$      | $7.16_{-05}$  | $4.52_{-06}$ | $2.56_{-06}$           | $2.45_{-06}$ | $3.39_{-06}$ | $1.54_{-06}$ | $2.76_{-06}$ |
| 816727           | $1.82_{-08}$      | $7.18_{-0.5}$ | $4.60_{-06}$ | $2.55_{-06}$           | $2.41_{-06}$ | $3.23_{-06}$ | $1.52_{-06}$ | $2.83_{-06}$ |
| 1395226          |                   | $7.18_{-05}$  | $4.69_{-06}$ | $2.53_{-06}$           | $2.41_{-06}$ | $3.17_{-06}$ | $1.51_{-06}$ | $2.75_{-06}$ |
| 2528443          |                   | $7.19_{-05}$  | $4.85_{-06}$ | $2.53_{-06}$           | $2.40_{-06}$ | $3.15_{-06}$ | $1.52_{-06}$ | $2.69_{-06}$ |
| 4305409          | $\qquad \qquad -$ | $7.22_{-05}$  | $5.16_{-06}$ | $2.59_{-06}$           | $2.41_{-06}$ | $3.10_{-06}$ | $1.53_{-06}$ | $2.85_{-06}$ |

Table 2. Relative computational times for Example 6.1 and uniform (top) as well as adaptive mesh-refinement (bottom). Note that the second column shows  $\alpha_2(M) = t(M)/M^2$  and proves that the assembly of the Galerkin data in Listing 1 is of quadratic complexity. The remaining columns show  $\alpha_1(M) = t(M)/M$ and prove that proper use of sparse leads to (almost) linear complexity instead.

These relative runtimes are shown in Table 2. As can be expected from Section 3.2–3.3, the naive assembly (slow) of the Galerkin data from [2] yields quadratic dependence, whereas all remaining codes are empirically proven to be of linear complexity.

Note that Tables 1–2 do not include the time for the solution of the Galerkin system by use of Matlab's backslash operator. In Figure 9, we plot the computational time for one loop of the adaptive algorithm in Listing 9 (Lines 4–19). For a given mesh  $\mathcal{T}_{\ell}$ , this includes the computation and solution of the Galerkin system, the computation of the residual-based error estimator  $\eta_R$ , the marking of the elements by use of the Dörfler marking (5.2) with  $\rho = 0.25$ , and the refinement of the marked elements by use of newest vertex bisection. For the assembly of the Galerkin data, we again consider the four variants (slow, medium, optimized, optimized2) implemented in Listing 1 (slow), Listing 2 (medium), and Listing 3 (optimized, optimized2). We observe that the assembly of the Galerkin data dominates the computational time and that the direct solution of the sparse Galerkin system appears to be of (almost) linear complexity. Therefore, the improved implementations (medium, optimized, optimized2) provide a code, whose overall computational complexity only grows linearly.

Finally, we compare uniform and adaptive mesh-refinement, where we plot the error in the energy norm  $\|\nabla(u - U)\|_{L^2(\Omega)}$  over the computational time. Here, the error is computed with

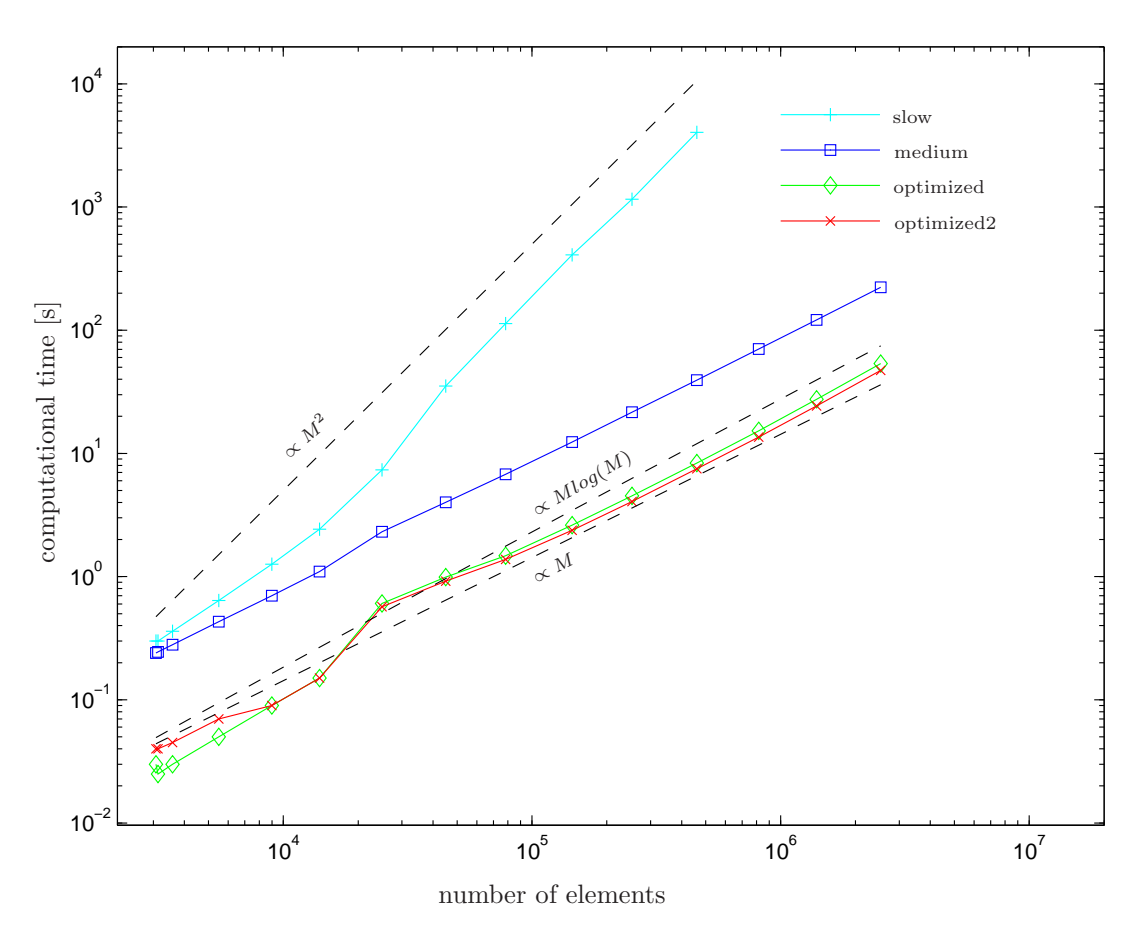

Figure 9. Overall computational time in Example 6.1 for one loop of the adaptive algorithm from Listing 9 (Lines 4–19): For the assembly of the Galerkin data, we use the implementations of Listing 1 (slow), Listing 2 (medium), and Listing 3 (optimized, optimized2). We see that the assembly of the Galerkin data dominates the computational time. Moreover, the improved assembly (medium, optimized, optimized2) only lead to (almost) linear growth of the computational time.

the help of the Galerkin orthogonality which provides

(6.3) 
$$
\|\nabla(u-U)\|_{L^2(\Omega)} = \left(\|\nabla u\|_{L^2(\Omega)}^2 - \|\nabla U\|_{L^2(\Omega)}^2\right)^{1/2}.
$$

Let T be a given triangulation with associated Galerkin solution  $U \in \mathcal{S}_D^1(\mathcal{T})$ . If A denotes the Galerkin matrix and  $\bf{x}$  denotes the coefficient vector of U, the discrete energy reads

(6.4) 
$$
\|\nabla U\|_{L^2(\Omega)}^2 = \mathbf{x} \cdot \mathbf{A} \mathbf{x}.
$$

Since the exact solution  $u \in H^1(\Omega)$  is not given analytically, we used Aitkin's  $\Delta^2$  method to extrapolate the discrete energies obtained from a sequence of uniformly refined meshes with  $M = 3.072$  to  $M = 3.145.728$  elements. This led to the extrapolated value

(6.5) 
$$
\|\nabla u\|_{L^2(\Omega)}^2 \approx 6.261224
$$

which is used to compute the error  $(6.3)$  for uniform as well as for adaptive mesh-refinement.

Figure 10 plots the Galerkin error in dependence of the computational time with respect to different mesh-refinement strategies. First, we consider uniform mesh-refinement based on either a red-green-blue strategy (RGB) or newest vertex bisection (NVB). To allow a fair comparison with the adaptive strategies, the times plotted are computed as follows: For the  $\ell$ -th entry in the plot, the computational time  $t_{\ell}^{\text{unif}}$  is the sum of

the time for  $\ell - 1$  successive uniform refinements,

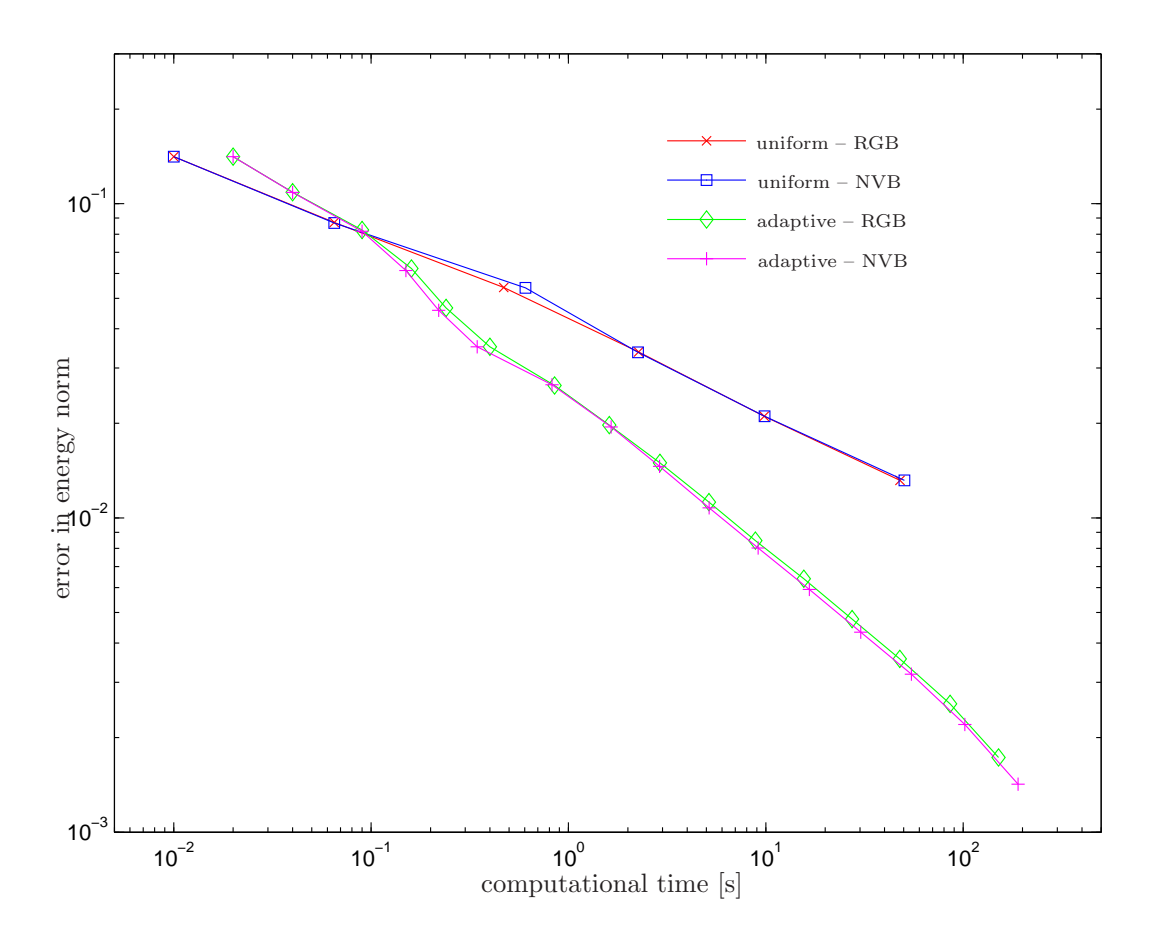

Figure 10. Galerkin error in Example 6.1 with respect to computational time for different mesh-refinement strategies: We consider uniform mesh-refinement by use of a red-green-blue strategy (RGB) or newest vertex bisection (NVB) as well as the adaptive algorithm from Listing 9, where marked elements are either refined by RGB or NVB refinement. For the uniform strategies, we only measure the computational time for  $\ell$  uniform mesh-refinements plus one assembly and solution of the Galerkin system. For the adaptive strategies, we measure the time for the assembly and solution of the Galerkin system, the time for the computation of the residual-based error estimator  $\eta_R$  and the refinement of the marked elements, and we add the time used for the adaptive history. In any case, one observes that the adaptive strategies are much superior to uniform meshrefinement.

• the time for one assembly and solution of the Galerkin system,

where we always start with the initial mesh  $T_1$  with  $M_1 = 3.072$  elements. Contrary to that, the adaptive algorithm from Listing 9 with  $\rho = 0.25$  constructs a sequence of successively refined meshes, where  $\mathcal{T}_{\ell+1}$  is obtained by local refinement of  $\mathcal{T}_{\ell}$  based on the discrete solution  $U_{\ell}$ . We therefore define the computational time  $t_{\ell}^{\text{adap}}$  $\ell$  for adaptive mesh-refinement in a different way: We set  $t_0^{\text{adap}}$  $\sigma_0^{\text{acap}} := 0$ . Starting with the initial mesh  $\mathcal{T}_1$  with  $M_1 = 3.072$  elements, the computational time  $t_{\ell}^{\text{adap}}$  $\ell^{\text{acap}}$  is the sum of

- the time  $t_{\ell-1}^{\text{adap}}$  $\ell_{-1}^{\text{acap}}$  already used in prior steps,
- the time for the assembly and solution of the Galerkin system for  $\mathcal{T}_{\ell}$ , • the time for the assembly and solution of the Galerkin system for  $\mathcal{T}_{\ell}$ ,<br>• the time for the computation of the residual-based error estimator  $\eta_R$ ,
- 
- the time for the refinement of the marked elements to provide  $\mathcal{T}_{\ell+1}$ .

Independently on the precise refinement, namely RGB or NVB, we observe that the computational overhead in the adaptive computations is negligible even if we aim for an approximation Set  $\mathcal{T}_{1,0} = \mathcal{T}_0$ ,  $n = 1$ ,  $t = 0$  Initialization Do while  $t \leq t_{max}$  Time loop  $k=0$ Do Loop for adaptive mesh-refinement Compute discrete solution  $U_{n,k}$  on mesh  $\mathcal{T}_{n,k}$ For all  $T \in \mathcal{T}_{n,k}$  compute error indicators  $\eta_T$  Refinement indicator and estimator  $\eta_n^2 := \sum_{T \in \mathcal{T}_{n,k}} \eta_T^2$ Error estimator If  $\eta_n > \tau$  Adaptive mesh-refinement Use Dörfler criterion  $(5.2)$  to mark elements for refinement Refine marked elements by NVB to obtain a 'finer' triangulation  $\mathcal{T}_{n,k+1}$ Update  $k \mapsto k + 1$ End If While  $\eta_n > \tau$  Solution  $U_{n,k}$  is accurate enough Set  $U_n := U_{n,k}, \, \mathcal{T}_{n,k}^* = \mathcal{T}_{n,k}$ Do Loop for adaptive mesh-coarsening Update  $k \mapsto k - 1$ For all  $T \in \mathcal{T}_{n,k+1}^*$  compute error indicators  $\eta_T$  Refinement (resp. coarsening) indicator Mark elements  $T$  for coarsening provided  $\eta_T \leq \sigma \tau / \# T_{n,k+1}^*$ Generate a 'coarser' triangulation  $\mathcal{T}_{n,k}^*$ by coarsening marked elements If  $\mathcal{T}_{n,k}^* \neq \mathcal{T}_{n,k+1}^*$ Compute discrete solution  $U_{n,k}$  on mesh  $\mathcal{T}_{n,k}^*$ End if While  $\mathcal{T}_{n,k}^* \neq \mathcal{T}_{n,k}^*$ Mesh cannot be coarsened furthermore Set  $\mathcal{T}_{n+1,0} = \mathcal{T}_{n,k+1}^*$ Update  $n := n + 1$ ,  $t := t + \Delta t$  Go to next time step End Do

Table 3. Adaptive algorithm with refinement and coarsening used for the quasistationary Example 6.2.

U with low accuracy  $\|\nabla(u - U)\|_{L^2(\Omega)} \approx 5/100$ . Within 100 seconds, our MATLAB code for AFEM computes an approximation with accuracy  $\|\nabla(u - U^{\text{adap}})\|_{L^2(\Omega)} \approx 1/1000$ , whereas uniform mesh-refinement would only lead to  $\|\nabla(u - U^{\text{unif}})\|_{L^2(\Omega)} \approx 1/100$  within roughly the same time. This shows that not only from a mathematical, but even from a practical point of view, adaptive algorithms are much superior.

6.2. Quasi-Stationary Model Problem. In the second example, we consider a homogeneous Dirichlet problem (2.1) with  $\Gamma_D = \partial \Omega$  on the domain  $\Omega = (0,3)^2 \setminus [1,2]^2$ , cf. Figure 11. The right-hand side  $f(x,t) := \exp(-10 \|x-x_0(t)\|^2)$  is time dependent with  $x_0(t) := (1.5+\cos t, 1.5+\cos t)$  $\sin t$ ). The initial mesh  $\mathcal{T}_0$  consists of 32 elements obtained from refinement of the 8 squares along their diagonals.

In the following, we compute for  $n = 0, 1, 2, \ldots, 200$  and corresponding time steps  $t_n :=$  $n\pi/100 \in [0, 2\pi]$  a discrete solution  $U_n$  such that the residual-based error estimator  $\eta_R = \eta_R(U_n)$ from Section 5.2 satisfies  $\eta_R \leq \tau$  for a given tolerance  $\tau > 0$ . Instead of starting always from the coarsest mesh  $\mathcal{T}_0$ , we use the adaptive algorithm from Table 3 which allows adaptive meshrefinement as well as mesh-coarsening. For the refinement, we use the Dörfler criterion  $(5.2)$ with parameter  $\varrho \in (0,1)$ . For the coarsening process, we mark those elements  $T \in \mathcal{T}$ , which satisfy  $\eta_T \leq \sigma \eta_R / \#T$  for some given parameter  $\sigma \in (0,1)$ . Hence, we try to get some equal distribution of the residual for each triangle  $T \in \mathcal{T}$ . We stop our coarsening process if none of the marked elements can be modified by our procedure described in Section 4.4.

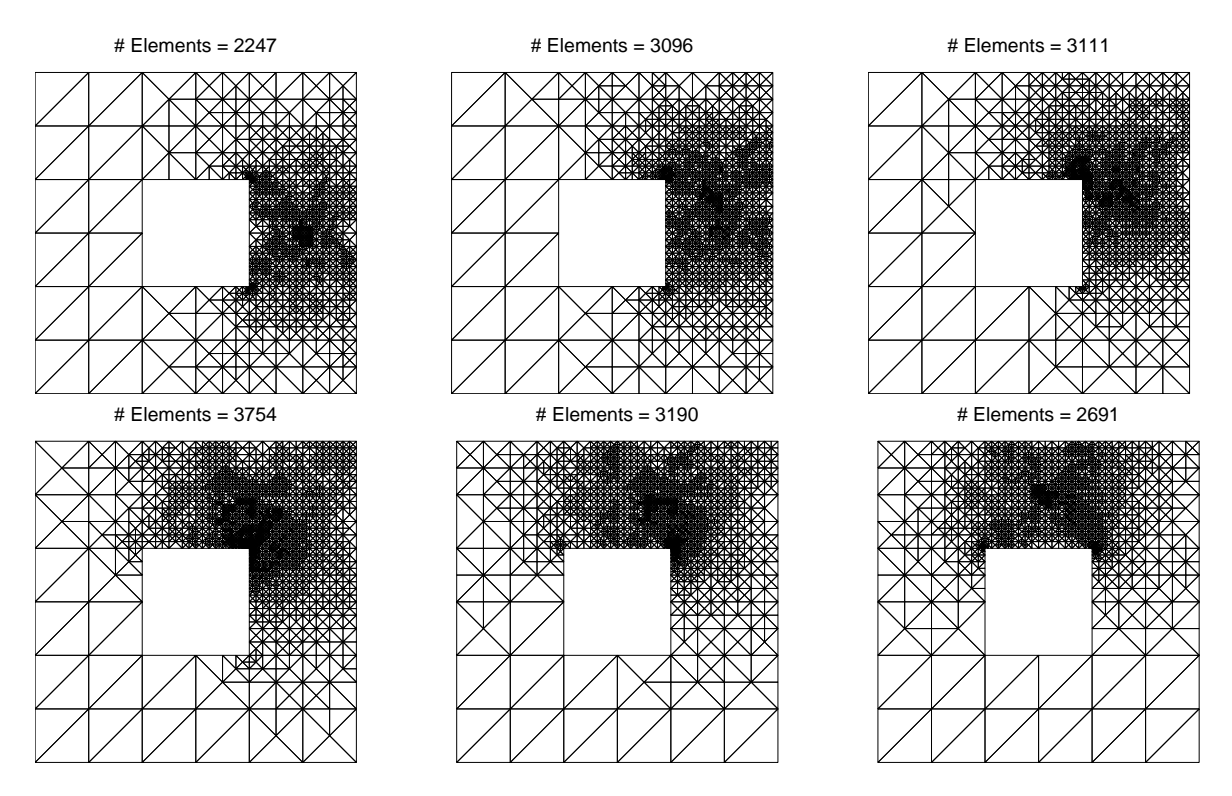

FIGURE 11. Adaptively generated meshes  $\mathcal{T}_n$  at different time steps  $n =$ 1, 11, 21, 31, 41, 51 for the quasi-stationary Example 6.2, where we used the adaptive algorithm from Table 3 with tolerance  $\tau = 0.001$  and parameters  $\sigma = 0.25$ and  $\rho = 0.25$ .

For our numerical experiment, we choose the tolerance  $\tau = 0.001$  as well as the parameters  $\sigma = 0.25$  for adaptive mesh-coarsening and  $\rho = 0.25$  for adaptive mesh-refinement. A sequence of adapted meshes is shown in Figure 11 at times  $t_1 = 0, t_{11}, t_{21}, t_{31}, t_{41}$ , and  $t_{51}$ . We see that the refinement follows mainly the source term  $f$ . Moreover, we observe a certain refinement at reentrant corners, and elements 'behind' the source are coarsened.

In Figure 12 we plot the evolution of the number of elements. The upper curve shows the number of elements to satisfy the condition  $\eta_R \leq \tau$  for each time step, while the lower graph gives the number of elements after coarsening of the fine triangulation. Both curves show oscillations. This is in agreement with the theory due to the character of the source term  $f$ , since more degrees of freedom are needed for the same accuracy when the source density increases at one of the reentrant corners. Besides the first mesh, the algorithm needs at most 2 steps of refinement or coarsening for each time step to satisfy certain properties as mentioned above. Hence, a refinement-coarsening strategy as considered here is much faster than computing an adaptive mesh always starting from the coarsest mesh  $\mathcal{T}_0$ .

#### **REFERENCES**

- [1] M. Abramowitz, I. A. Stegun: Handbook of Mathematical Functions, Dover, New York, 1972,
- [2] J. Alberty, C. Carstensen, S. Funken: Remarks around 50 Lines of Matlab: Short Finite Element Implementation, Numer. Algorithms 20 (1999), 117–137.
- [3] S. Bartels, C. Carstensen: Each Averaging Technique Yields Reliable Error Control in FEM on Unstructured Grids, Part I: Low Order Conforming, Nonconforming, and Mixed FEM, Math. Comput. 71 (239), 945–969.
- [4] I. BABUŠKA, A. MILLER: A Feedback Finite Element Method with A Posteriori Error Control, Part I, Comput. Methods Appl. Mech. Engrg 61 (1987), 1–40.
- [5] R. Bank, K. Smith: A Posteriori Error Estimates Based on Hierarchical Bases, SIAM J. Numer. Anal. 30 (1993), 921–935.

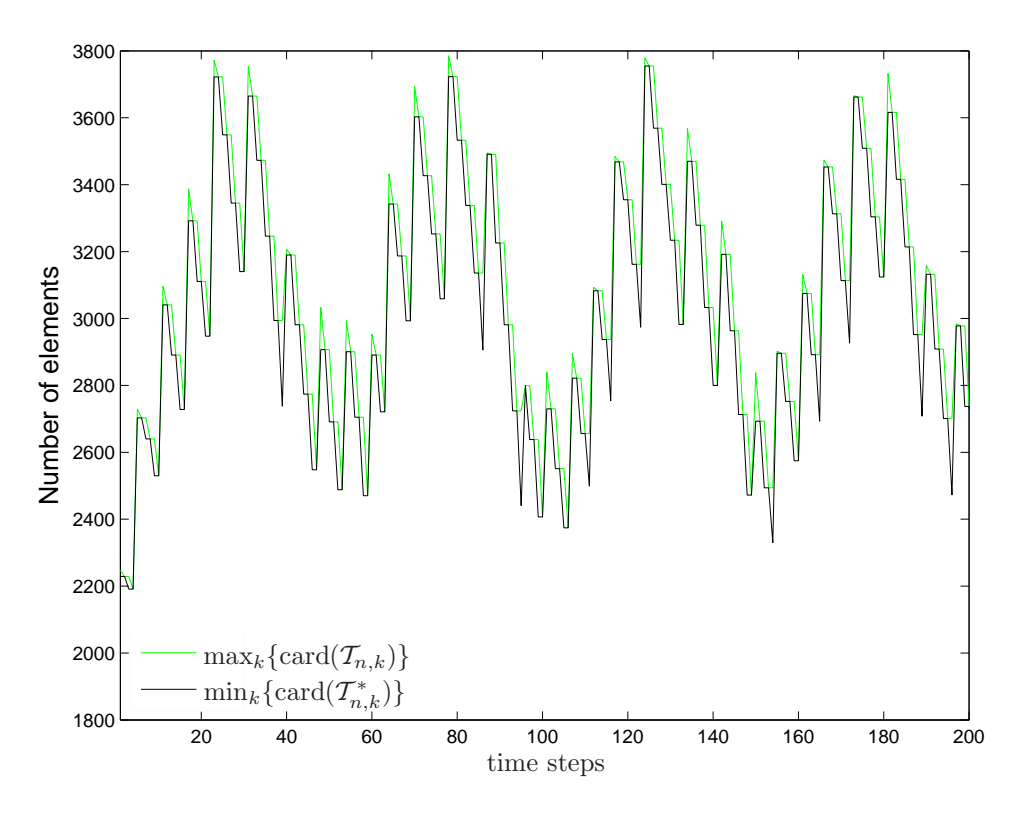

FIGURE 12. Number  $\max_k \#T_{n,k}$  of elements in quasi-stationary Example 6.2 after refinement resp. number  $\min_k \# \mathcal{T}_{n,k}^*$  of elements after coarsening for all time steps  $n = 1, 2, 3, \ldots, 200$ , where we used the adaptive algorithm from Table 3 with tolerance  $\tau = 0.001$  and parameters  $\sigma = 0.25$  and  $\rho = 0.25$ .

- [6] R. BARRETT, M. BERRY, T. CHAN, ET AL.: Templates for the Solution of Linear Systems: Building Blocks for Iterative Methods, SIAM, Philadelphia<sup>2</sup>1994.
- [7] F. Bornemann, B. Erdmann, R. Kornhuber: A Posteriori Error Estimates for Elliptic Problems in Two and Three Space Dimensions, SIAM J. Numer. Anal. 33 (1996), 1188-1204.
- [8] C. Carstensen: All First-Order Averaging Techniques for A Posteriori Finite Element Error Control on Unstructured Grids are Effective and Reliable, Math. Comput. 73 (2004), 1153–1165.
- [9] J. Cascon, C. Kreuzer, R. Nochetto, K. Siebert: Quasi-Optimal Convergence Rate for an Adaptive Finite Element Method, Preprint, University of Augsburg 2007.
- [10] L. CHEN: Short Bisection Implementation in MATLAB, Research Notes, University of Maryland 2006.
- [11] L. Chen, C. Zhang: AFEM@Matlab: A Matlab Package of Adaptive Finite Element Methods, Technical Report, University of Maryland 2006.
- [12] L. Chen, C. Zhang: A Coarsening Algorithm and Multilevel Methods on Adaptive Grids by Newest Vertex Bisection, Preprint, University of California, Irvine 2007.
- [13] W. DÖRFLER: A Convergent Adaptive Algorithm for Poisson's Equation, SIAM J. Numer. Anal. 33 (1996), 1106–1129.
- [14] J. Gilbert, C. Moler, R. Schreiber: Sparse Matrices in Matlab: Design and Implementation, SIAM J. Matrix Anal. Appl. 13 (1992), 333–385.
- [15] S. FUNKEN, D. PRAETORIUS, P. WISSGOTT: Efficient Matlab Implementation of P1-AFEM, Software download at http://www.asc.tuwien.ac.at/∼dirk/matlab
- [16] S. FUNKEN, D. PRAETORIUS, P. WISSGOTT: Efficient Implementation of Matlab's Sparse Command for FEM Matrices, Technical Report, Institute for Numerical Mathematics, University of Ulm, 2008.
- [17] P. Morin, K. Siebert, A. Veeser: A Basic Convergence Result for Conforming Adaptive Finite Elements M3AS 18 (2008), 707–737.
- [18] I. Rosenberg, F. Stenger: A Lower Bound on the Angles of Triangles Constructed by Bisecting the Longest Edge, Math. Comput. 29 (1975), 390–395.
- [19] H.R. Schwarz: Finite Element Methods, Academic Press, London, 1988.
- [20] E. Sewell: Automatic Generation of Triangulations for Piecewise Polynomial Approximations, Ph.D. thesis, Purdue University, West Lafayette 1972.
- [21] R. VERFÜRTH: A Review of A Posteriori Error Estimation and Adaptive Mesh-Refinement Techniques, Teubner, Stuttgart, 1996.
- [22] P. WISSGOTT: A Space-Time Adaptive Algorithm for Linear Parabolic Problems, Diploma thesis, Institute for Analysis and Scientific Computing, Vienna University of Technology, 2007.
- [23] O. Zienkiewicz, J, Zhu: A Simple Error Estimator and Adaptive Procedure for Practical Engineering Analysis, Internat. J. Numer. Methods Engrg. 24 (1987), 337–357.

Institute for Numerical Mathematics, University of Ulm, Helmholtzstraße 18, D-89069 Ulm, **GERMANY** 

E-mail address: Stefan.Funken@uni-ulm.de

Institute for Analysis and Scientific Computing, Vienna University of Technology, Wiedner Hauptstraße 8-10, A-1040 Wien, Austria

E-mail address: Dirk.Praetorius@tuwien.ac.at (corresponding author)